# **République Algérienne Démocratique et Populaire**

**Ministère de l'Enseignement Supérieur et de la Recherche Scientifique**

Université Djilali Bounaama - Khemis Miliana

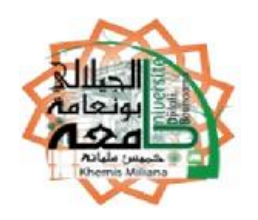

# **Faculté des Sciences et de la Technologie**

**Département de la Technologie**

Mémoire présenté

Pour l'obtention du diplôme de

Master En Electrotechnique industrielle

THEME:

# **Machine à Courant Continu Modélisation et Simulation sur FEMM d'une**

• **Benrabah Roufaida Mr.Benallal M.N**

**Réalisé par: Encadré par :**

**Année Universitaire 2019/2020**

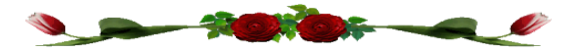

# **Dédicace**

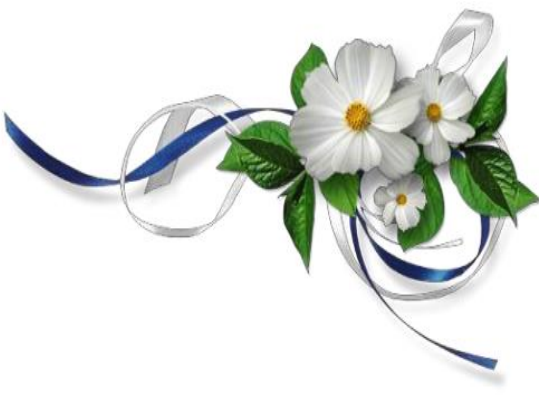

**Je tiens à dédier ce modeste travail :**

- **A mes grands-parents maternels et paternels, que Dieu les protège en son vaste paradis.**
- **A mes parents et mon marie qui n'ont jamais cessé de croire en moi et me soutenir moralement et matériellement et pour tous les sacrifices qu'ils ont consentis pour mon éducation et mon bienêtre.**
- **A ma sœur Noussaiba et mes frères sohaib, Anes, Abd Elwahab à qui je souhaite le meilleur.**
- **A mes tantes et oncles maternels et paternels.**
- **A mes cousines et cousins .Ainsi touts la famille Benrabah, El-orabi et Dahou.**
- **A mes amies : Aida, Khadidja, israe, romaissa, ferial, ainsi tous mes camarade de la promotion 2020.**

Roufaida

# *REMERCIEMENTS*

*Je tiens tout d'abord à remercier ALLAH qui nous a donné la force et la patience d'accomplir ce modeste travail.* 

*Je tiens à exprimer ma très grande gratitude et mon profond respect à mon encadreur Mr. BENALLAL M.N qui a proposé et dirigé ce travail et pour son aide précieuse* 

*Qu'il j'apporté, pour tous ses efforts, ses conseil judicieux et pour son attention toute particulière.* 

*Mes remerciements vont aussi à monsieur les membres du jury pour avoir accepté d'évaluer mon travail.* 

*Je tiens à remercier les responsables et tout le personnel du département de L'électrotechnique pour les facilités qu'ils m'ont accordé pour parfaire ce travail.* 

*Je tiens à remercier mes parents qui ont été plus que des pères, ils étaient des amis et des frères et toute ma famille.* 

*Je tiens à remercier «Dahou Ayoub» pour son soutien qui m'a poussé au meilleur.* 

# Sommaire

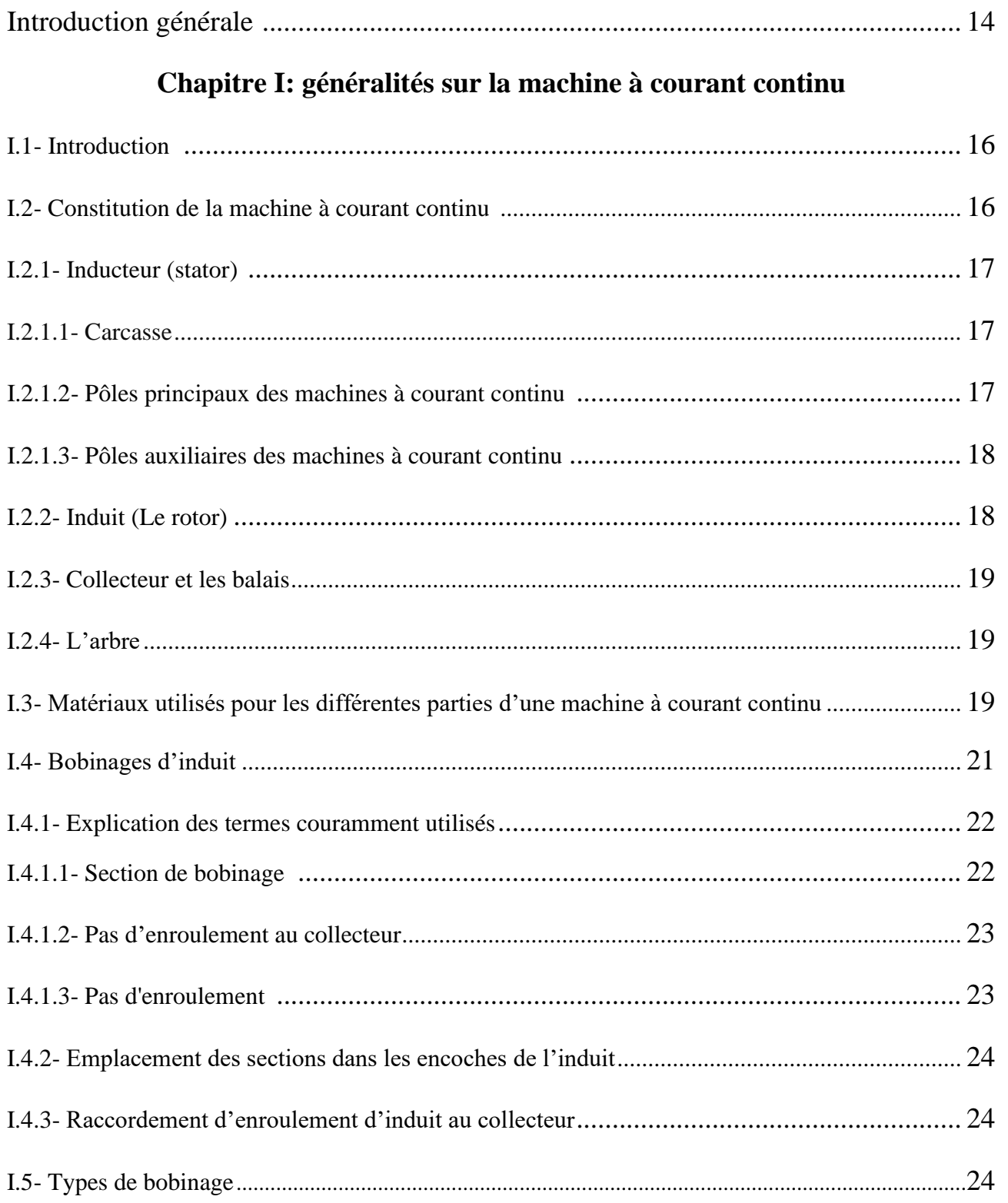

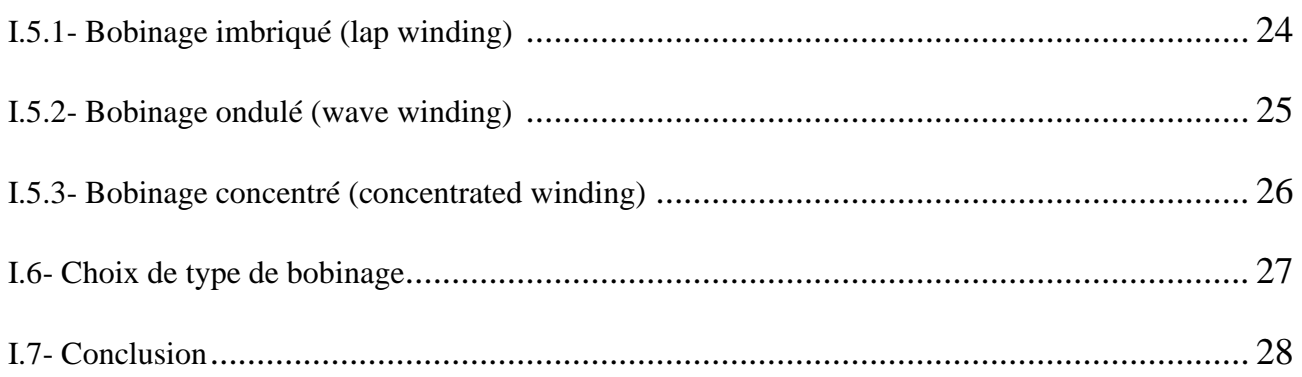

# Chapitre II: Comment utiliser le programme FEMM

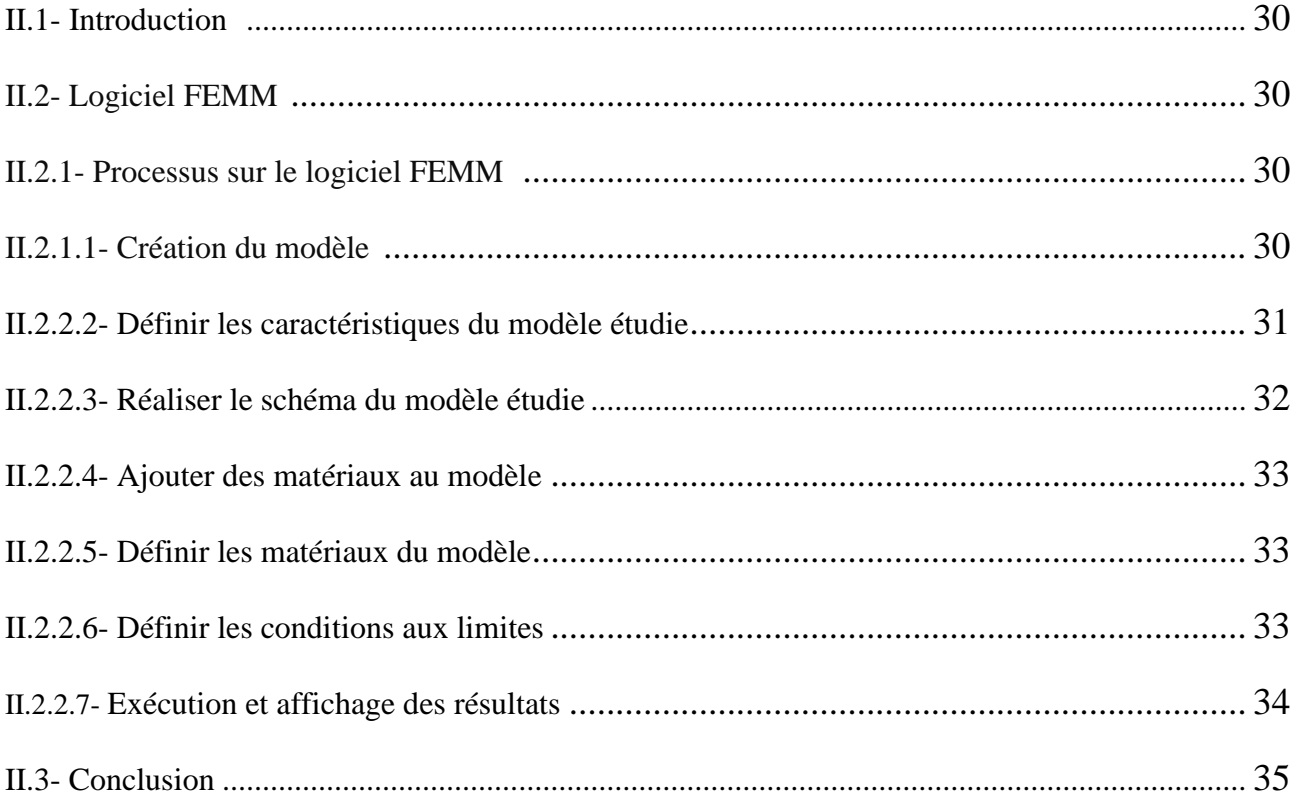

## Chapitre III: Simulation par éléments finis FEMM

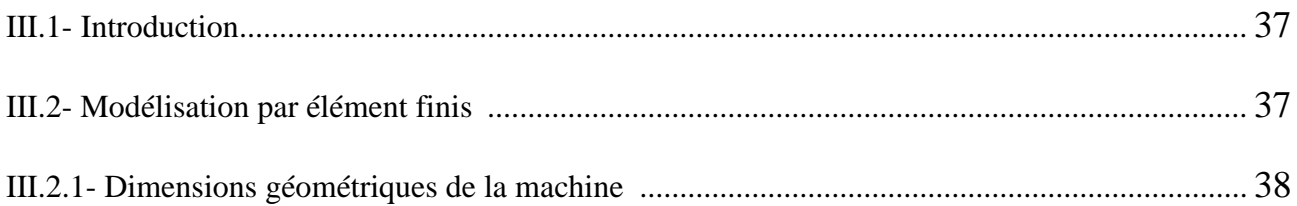

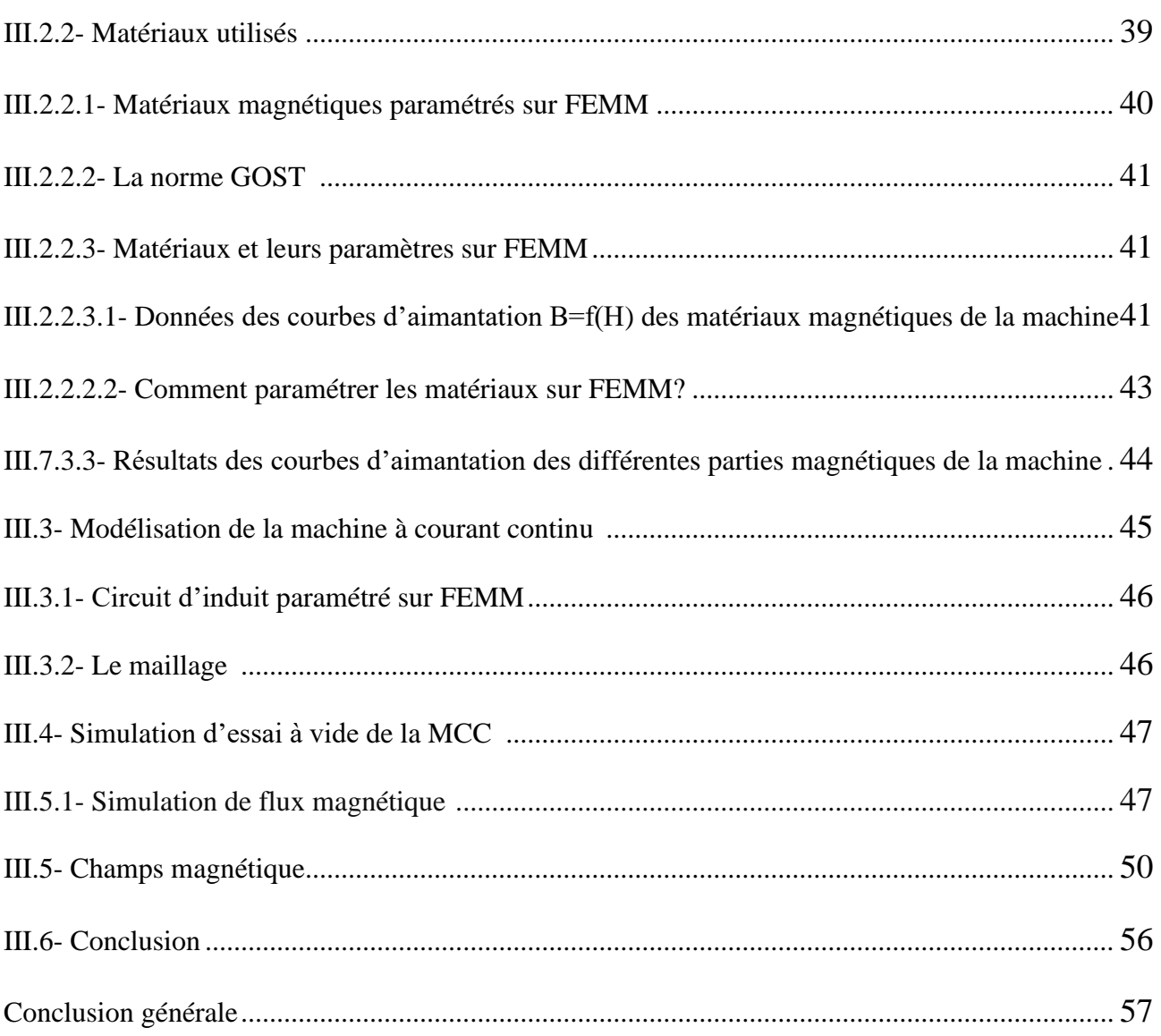

# **Liste des symboles et abréviations**

- **MCC:** Machine à courant continu
- **FEMM:** Finite Element Method Magnetics
- **f.e.m:** Force électromotrice
- **B:** champ magnétique
- **σ:** Conductivité électrique
- **J:** Courant d'excitation
- **Ien:** Courant nominal d'excitation
- **In:** Courant nominal
- **μr:** Perméabilité relative
- **Br:** Induction rémanente
- **Hc:** Champ coercitif
- **Yc:** Distance entre les lames
- **:** Nombre d'encoches élémentaires de l'induit
- **Rint:** Rayon intérieur
- **Rext:** Rayon extérieur
- **RS:** Rayon statorique
- **Rr:** Rayon rotorique
- **H:** Hauteur des dents
- **e:** Epaisseur d'entrefer
- **Rr:** Rayon de l'arbre
- **Nd:** Nombre des dents
- **ed:** Epaisseur de la dent
- **Ns:** Nombre de spire par bobine
- **H:** Intensité des champs magnétiques
- **P:** Nombre de paire de pôle de l'inducteur
- **a:** Nombre de paire de voies de l'enroulement d'induit
- **N<sup>0</sup> :** Vitesse de rotation
- **N:** Nombre total de conducteurs actifs
- **Φ:** flux utile par pôle.
- **K:** Coefficient de saturation

# **Liste des tableaux**

**Tableau II.1:** Composants de La barre d'outils **Tableau III.1:** Dimensions principales de notre MCC **Tableau III.2:** Caractéristique des matériaux paramétrés **Tableau III.3:** Valeurs B=f(H) d'Acier électrique marque 3411 **Tableau III.4:** Valeurs B=f(H) d'Acier électrique marque 2312 **Tableau III.5:** Valeurs B=f(H) de métal coulé marque CT3 **Tableau III.6:** Caractéristiques à vide

# **Liste des figures**

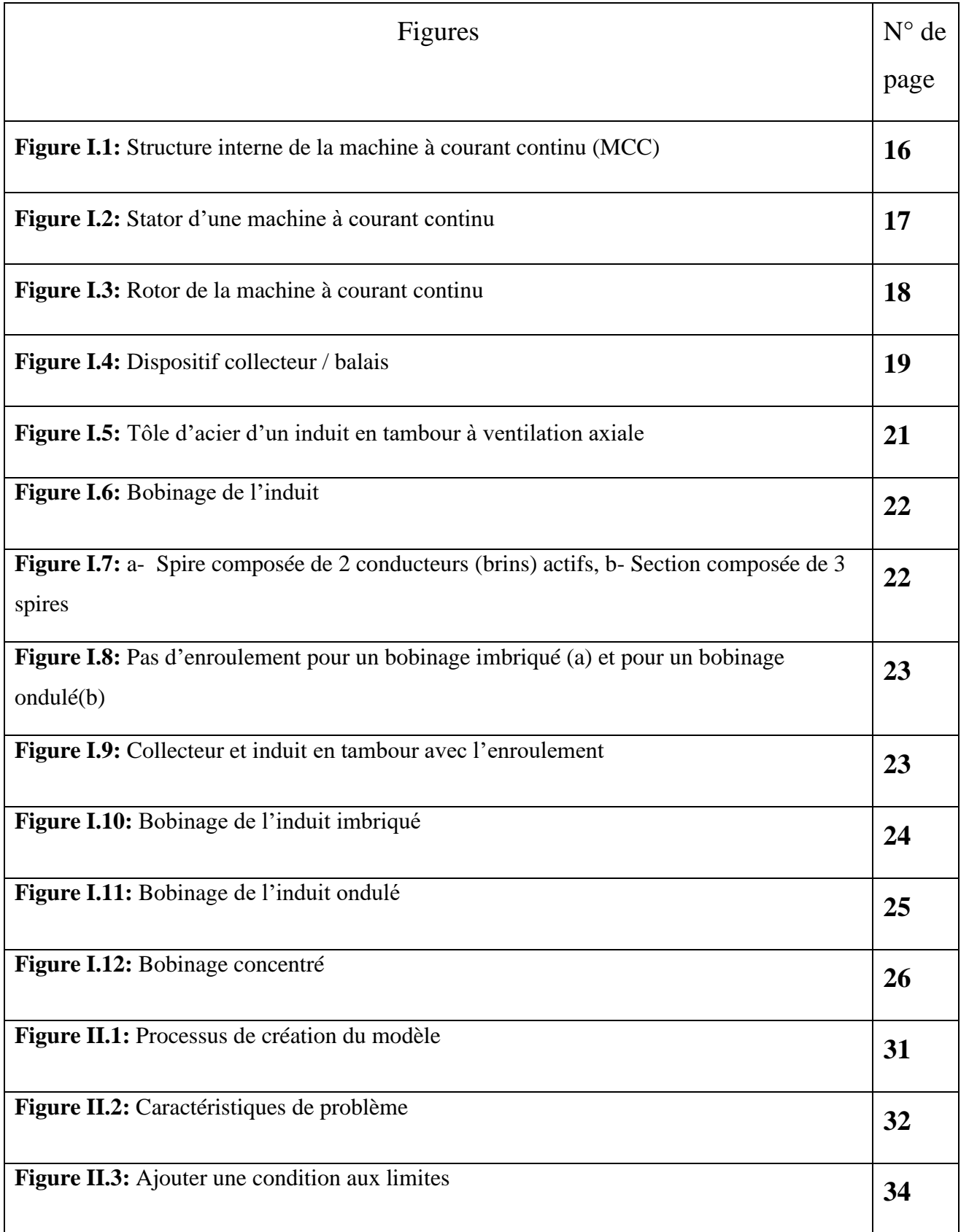

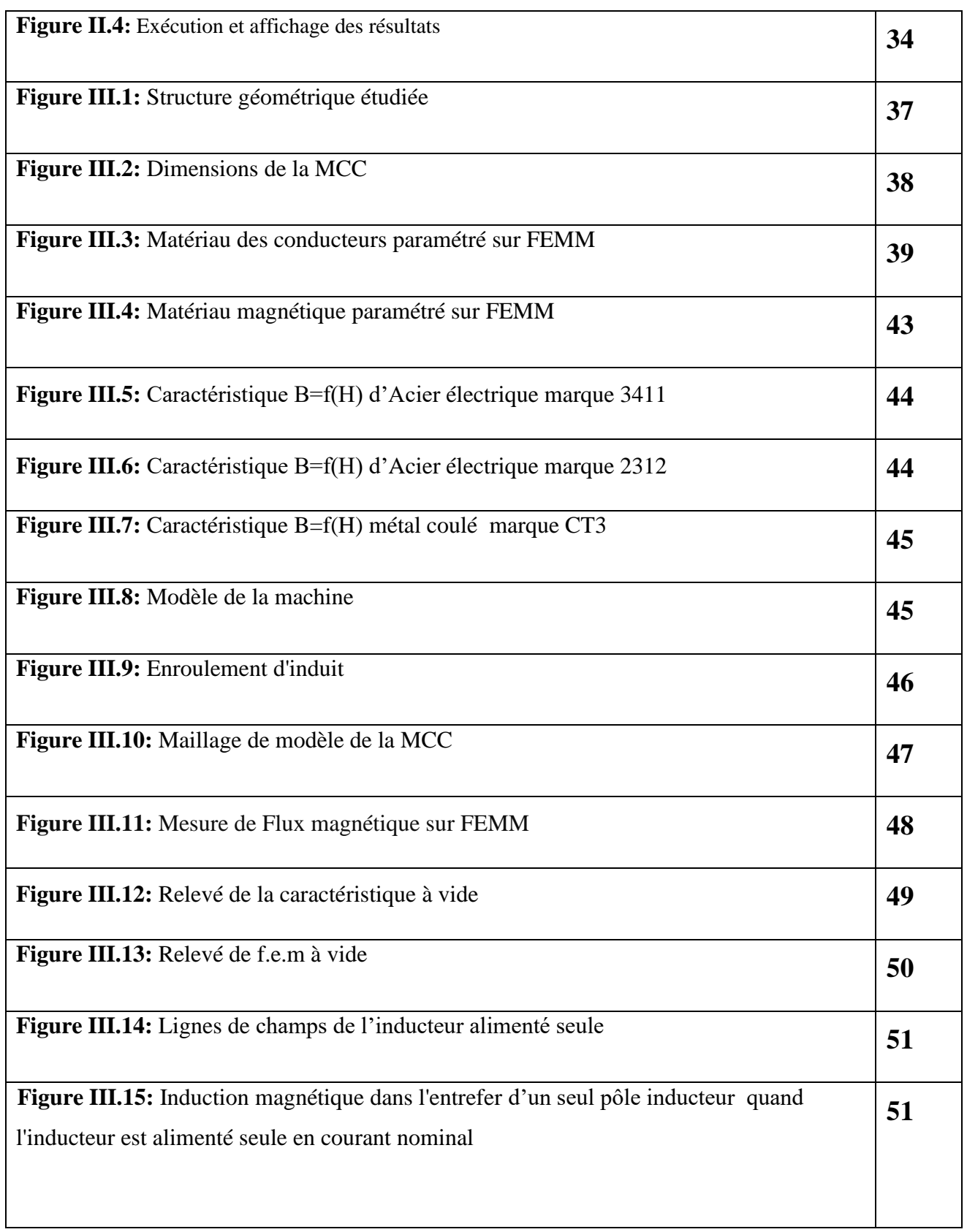

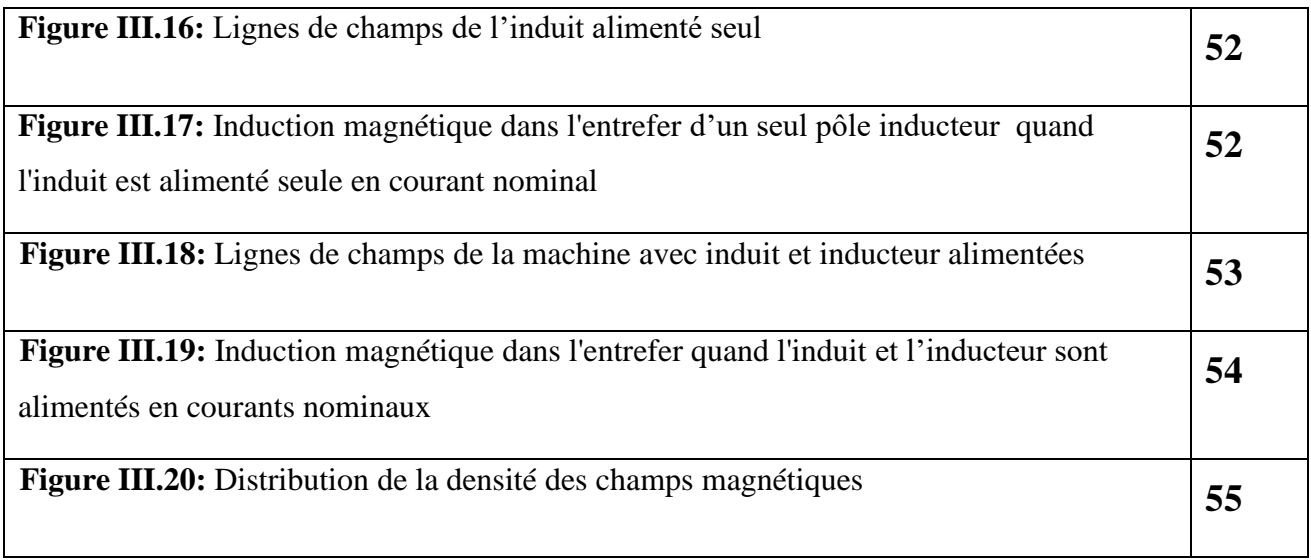

**Introduction générale**

## **Introduction générale**

Le monde industriel a été dominé pendant longtemps par les machines à courant continu. Grâce à leurs avantages relatifs qu'elles présentent par rapport à d'autres types de machines, elles sont largement employées dans plusieurs domaines de l'industrie.

Les recherches sur le développement des systèmes électriques ont occupé une grande place dans l'industrie depuis bien longtemps, mais ces dernières n'ont pas réglé tous les soucis, comme ceux des moteurs électriques, les chercheurs ont recours à d'autres technologies pour répondre à ces besoins tels que l'électromagnétisme. L'électromagnétisme est un domaine très vaste et compliqué de la physique. Son domaine de recherche peut contribuer aux développements des procédés industriels pour prédire, interpréter et prévoir les phénomènes extrêmement compliqués dans ce processus d'induction.

Ce mémoire est composé d'introduction, et un ensemble des trois chapitres et une conclusion, et répartie comme suit :

Dans **le premier chapitre**, une recherche bibliographique sur la théorie des machines à courant continu et leurs différentes parties a été faite. Ainsi qu'une recherche des différents matériaux utilisés dans les machines à courant continu a été réalisée. Une attention particulière a été réservée au bobinage d'induit**.**

**Le deuxième chapitre,** est dédié à la compréhension de logiciel FEMM, qui a été utilisé pour concevoir notre prototype. Il explique également les étapes d'utilisation du logiciel.

Dans **le troisième chapitre**, nous avons élaboré le modèle d'une machine à courant continu en utilisant le logiciel FEMM. Des simulations ont été effectuées. Par la suite, nous avons fait des calculs de l'essai à vide (calcul le coefficient de saturation et la force électromotrice) sur la machine que Nous avons étudié.

# **Chapitre I**: Généralités sur la machine à courant continu

#### **I.1- Introduction**

Ce premier chapitre rappelle les différentes structures de machines à courant. Après nous présentons les différents composants qui les constituent et les matériaux qui sont utilisés pour leur réalisation. Nous présentons par suite les types de bobinage d'induit.

#### **I.2- Constitution de la machine à courant continu**

La machine à courant continu est un convertisseur électromécanique permettant la conversion bidirectionnelle d'énergie entre une installation électrique parcourue par un courant continu et un dispositif mécanique, d'où l'énergie électrique est transformée en énergie mécanique [2].

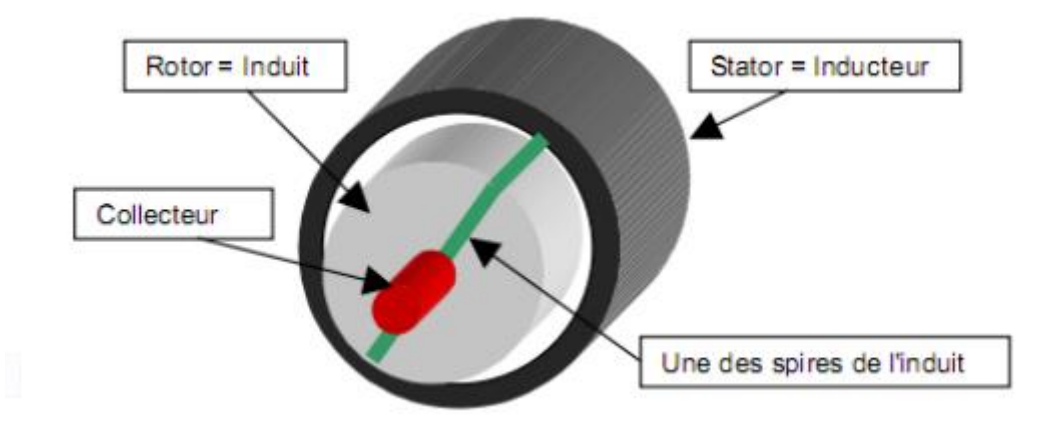

**Figure I.1:** Structure interne de la machine à courant continu (MCC)

Une machine électrique à courant continu est constituée:

D'un stator qui est à l'origine de la circulation d'un flux magnétique longitudinal fixe créé soit par des enroulements statoriques (bobinage) soit par des aimants permanents à l'arrière du stator, se trouve la partie porte balais et les balais assurant les contacts électriques avec le rotor.

Il est aussi appelé inducteur.

D'un rotor bobiné relié à un collecteur rotatif inversant la polarité dans chaque enroulement rotorique au moins une fois par tour de façon à faire circuler un flux magnétique [2].

#### **I.2.1- Inducteur (stator)**

L'inducteur est la partie fixe du moteur. Le stator est constitué de la carcasse du moteur et du circuit magnétique proprement dit. Un circuit magnétique est constitué d'une structure ferromagnétique qui canalise le flux magnétique, créé par une source de champ magnétique: aimant permanent ou électroaimant.

Le circuit magnétique du stator crée le champ magnétique B appelé « champ inducteur ». L'inducteur magnétise le moteur en créant un flux magnétique dans l'entrefer. L'entrefer est l'espace entre les pôles du stator et le rotor [2].

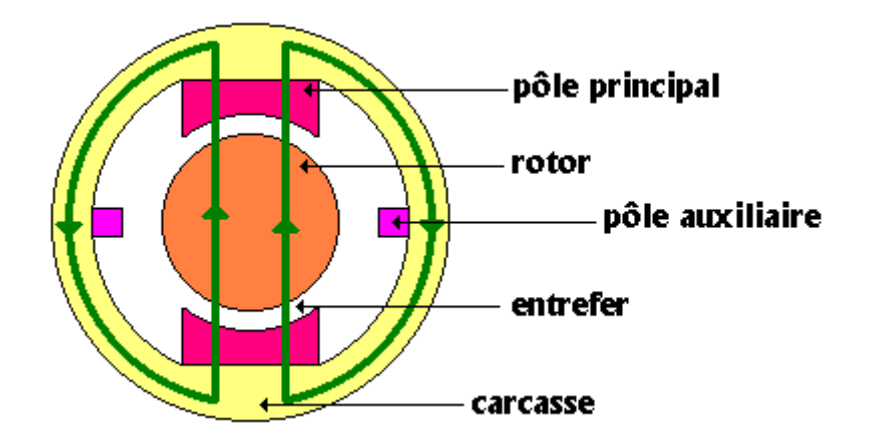

**Figure I.2:** Stator d'une machine à courant continu

#### **I.2.1.1- Carcasse**

La carcasse sert de support, transmet les efforts à l'assise de la machine, joue le rôle d'enveloppe, assure la protection contre les agents extérieurs et guide l'air de ventilation, elle agit aussi parfois comme échangeur thermique, c'est le cas des carcasses coulées des moteurs à ailettes ou des moteurs fermés à tubes. Les carcasses peuvent être réalisées en métal coulé (fonte, acier ou aluminium). Pour faire des tôles isolées de haute perméabilité. Ces matériaux ont une faible perméabilité relative ( $\mu$ =300), une faible valeur d'induction de saturation (1.4T) [1][3].

#### **I.2.1.2- Pôles principaux des machines à courant continu**

On utilise les tôles d'acier surtout lorsque l'on a besoin de bonnes caractéristiques mécaniques (tenues au court-circuit importante) et les tôles de silicium plutôt quand les caractéristiques magnétiques doivent être prépondérantes. La tôle ayant une épaisseur de tôle de 0,15 à 0,23 mm [1].

#### **I.2.1.3- Pôles auxiliaires des machines à courant continu**

Ces pôles, et plus particulièrement leur épanouissement polaire, sont de faible largeur, de ce fait, les constructions massives en acier laminé sont très acceptables. Les modules brevetés acier massif peuvent séparer des tôles à partir de 5mm d'épaisseur. Il est préférable de choisir une construction feuilletée, on utilise alors des tôles d'acier laminées (à froid ou à chaud) l'épaisseur de 0.18 mm outre la possibilité de réalisation d'épaisseur plus faible, le laminage à froid présente par rapport au laminage à chaud ou des tôles au silicium [1]. Les tôles en acier de construction ont longtemps été livrées à l'état normalisé, un état stable obtenu par traitement thermique (recuit effectué après laminage et refroidissement des produits) et dans lequel les caractéristiques du produit sont essentiellement liées à sa composition chimique. Le laminage n'était alors qu'une simple opération de mise en forme permettant d'obtenir les dimensions finales de la tôle [9].

#### **I.2.2- Induit (rotor)**

Il est constitué d'encoches dans lesquelles est enroulé un bobinage de (N) conducteurs alimentés en courant continu (I) via le collecteur.

L'induit de la machine à courant continu est constitué de matériaux ferromagnétiques de façon à diminuer sa réluctance, ce qui permet d'augmenter l'induction dans la machine [2].

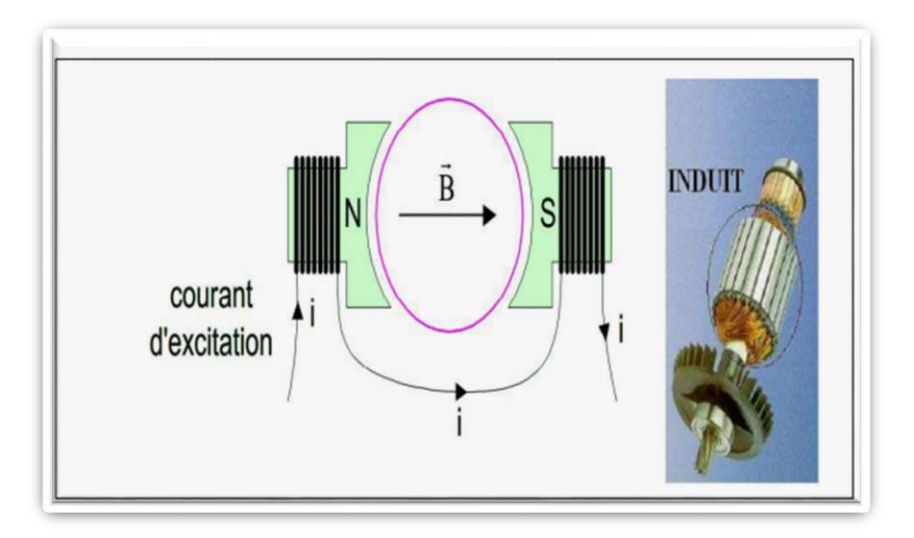

**FigureI.3:** Induit de la machine à courant continu

#### **I.2.3- Collecteur et les balais**

Le collecteur est un ensemble de lames de cuivre où sont reliées les extrémités du bobinage de l'induit [2]. Les balais (ou charbons) sont situés au stator et frottent sur le collecteur en rotation. Le collecteur est un empilement de lame de cuivre séparée par des isolants c'est l'élément fragile de la machine. Pour limiter son usure, les balais qui frottent dessus sont réalisés en matériau plus tendre (à bas de carbone), il est en effet beaucoup moins couteux de changer un balai que de refaire un collecteur [10].

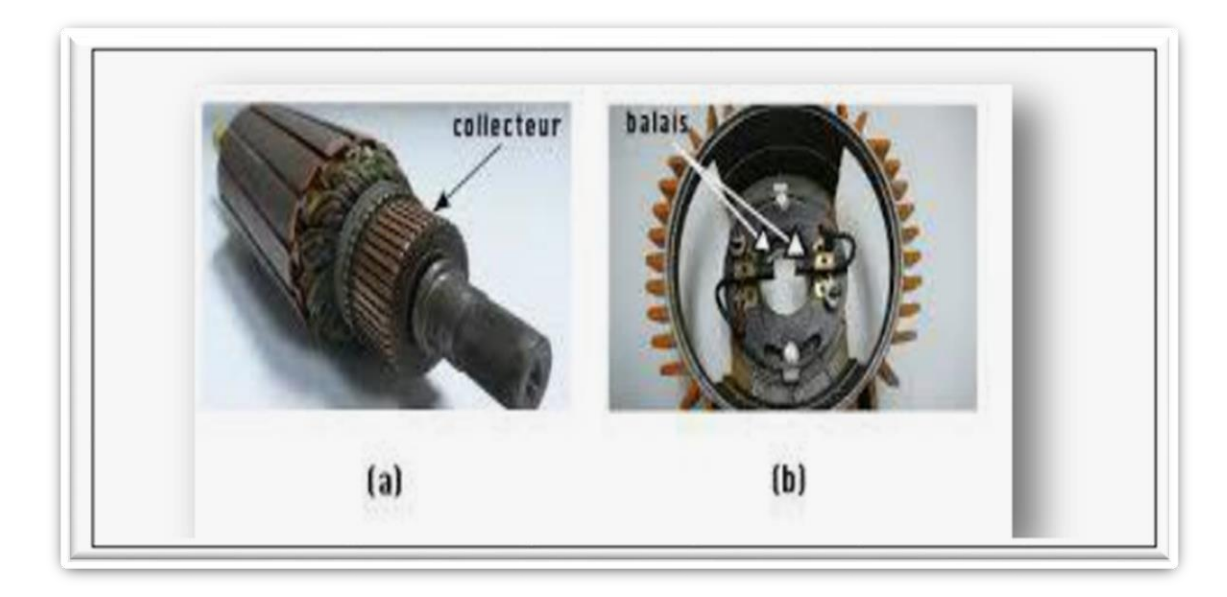

**Figure I.4:** Dispositif collecteur / balais

#### **I.2.4- L'arbre**

L'arbre de la machine électrique est un organe de transmission du mouvement de rotation. Il comprend : Une partie centrale qui sert de support au corps du rotor, au circuit magnétique et aux enroulements tournants [1].

#### **I.3- Matériaux utilisés pour les différentes parties d'une machine à courant continu**

#### **1. Inducteur**

#### ➢ **Carcasse**

Les carcasses peuvent être réalisées en métal coulé (fonte, acier ou aluminium), Ils sont étudiés pour recevoir le circuit magnétique bobiné et, éventuellement, un échangeur thermique, incorporé ou non, et des paliers flasques [1].

#### ➢ **Pôles des machines à courant continu**

Elles sont réalisées en acier moulé ou en acier laminé. Cependant, ces constructions massives sont de plus en plus abandonnées au profit des constructions feuilletées qui permettent, dans les machines à variations, ou inversions, de vitesses rapides et fréquentes, de limiter les courants de Foucault se développant avec les variations de flux.

Les tôles sont en acier, laminées à froid ou à chaud, et d'épaisseur comprise entre 0,5 et 3,5 mm, d'un épanouissement polaire qui sert à faciliter le passage de flux magnétique par l'entrefer, d'une bobine placée sur le noyau du pôle « bobine de l'enroulement d'excitation » et par laquelle passe un courant continu, d'un fourreau fabriqué soit en tôle d'acier de (1-2 mm) d'épaisseur sur laquelle est collé un carton électrotechnique de (2-3 mm) d'épaisseur soit en matière plastique ou en papier bakélite, d'une carcasse où les pôles sont fixés à l'aide des boulons spéciaux. Le plus souvent, elles ne sont pas isolées, la couche de calamine assurant un isolement suffisant [1][2].

#### **2. Induit**

Les induits pleins avec des dents en forme de T, de disque ou d'anneaux utilise initialement ne présentent à l'heure actuelle qu'un intérêt historique. On utilise aujourd'hui exclusivement des induits en tambour réalisés en tôles d'acier magnétique de 0,5 mm d'épaisseur, les tôles d'acier sont fixées dans le sens axial de la machine. Pour réduire les pertes par courants de Foucault, on les isole au vernis de 0,03 à 0,05 mm d'épaisseur.

Les machines à courant continu de faible puissance ont généralement un système de ventilation axiale l'armature de l'induit comporte deux ou plusieurs paquets de tôles dont les dimensions de chacun dans le sens axial sont compris entre 4 et 10 centimètres, la largeur du canal de ventilation entre les paquets est de 8 à 10 mm [5].

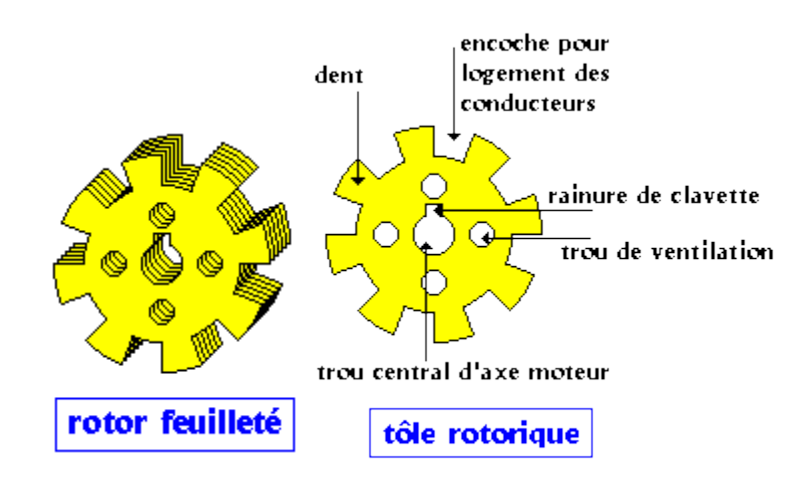

**Figure I.5:** Tôle d'acier d'un induit en tambour à ventilation axiale

#### **3. L'arbre**

L'arbre de la machine électrique est un organe de transmission du mouvement de rotation. L'arbre est en acier moulé ou forgé dont les caractéristiques mécaniques sont choisies après avoir déterminé les contraintes maximales qui apparaissent lors des efforts permanents ou accidentels auxquels il est soumis. On peut classer ceux-ci en quatre catégories :

-les efforts de flexion qui résultent

-les efforts de torsion qui ont principalement pour origine le couple électromécanique transmis ;

-les efforts radiaux et tangentiels locaux qui ont pour cause la force centrifuge qui s'exerce sur l'arbre lui-même et sur les organes qu'il supporte

-les efforts axiaux de traction et de compression dus soit à l'action de la pesanteur pour les machines verticales, soit aux réactions axiales de la machine accouplée [1].

#### **I.4- Bobinages d'induit**

Les bobinages sont conçus afin d'utiliser au mieux les ampères-tours de l'induit.

L'enroulement d'induit, plus complexe, est l'élément le plus important de la machine. Il est formé de conducteurs logés dans des encoches aménagées sur la surface extérieure de la carcasse cylindrique formant le circuit magnétique rotorique. Ce sont ces conducteurs solidaires du cylindre soumis aux forces de Laplace, qui vont entraîner celui-ci dans leur mouvement de rotation.

On relie ensemble deux conducteurs presque diamétralement opposés, pour constituer une spire dont les extrémités sont soudées à deux lames voisines d'un collecteur, solidaire de l'arbre [14].

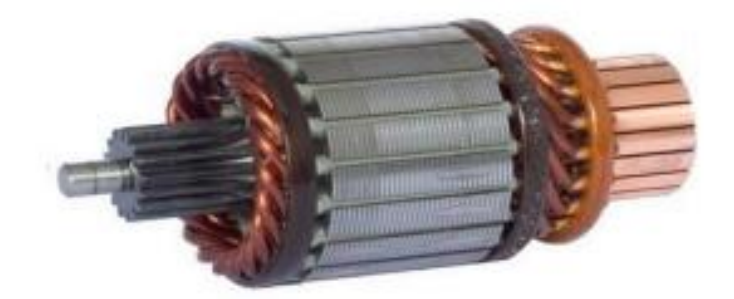

**Figure I.6:** Bobinage de l'induit

#### **I.4.1- Explication des termes utilisés**

#### **I.4.1.1- Section de bobinage**

Une section de bobinage est une partie de l'enroulement d'induit qui comprend une ou plusieurs spires en série. Les deux extrémités de cet ensemble de spires sont connectées à deux lames différentes du collecteur. Pour que l'enroulement de la forme d'un système fermé, connectez le début de chaque section à la fin de la section précédente.

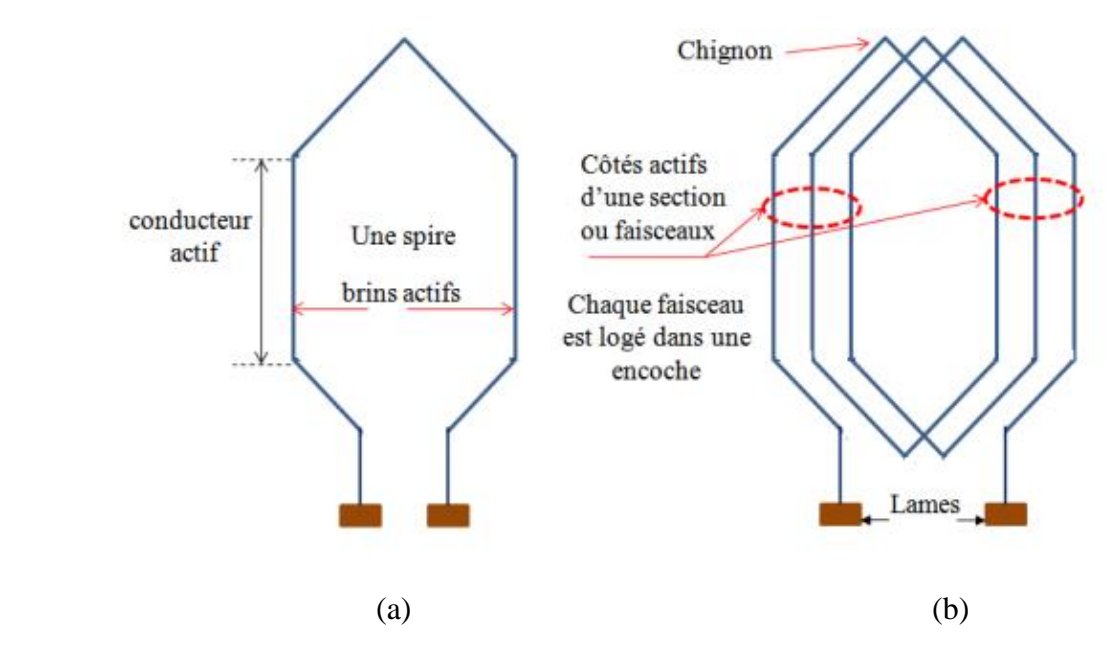

**Figure I.7:** a- Spire composée de 2 conducteurs (brins) actifs, b- Section composée de 3 spires

#### **I.4.1.2- Pas d'enroulement au collecteur**

Les pas aux collecteurs sont la distance Y<sub>c</sub> entre les lames du collecteur auxquelles est connectée une section. Ce pas est mesuré en nombre d'intervalles entre lames du collecteur [15].

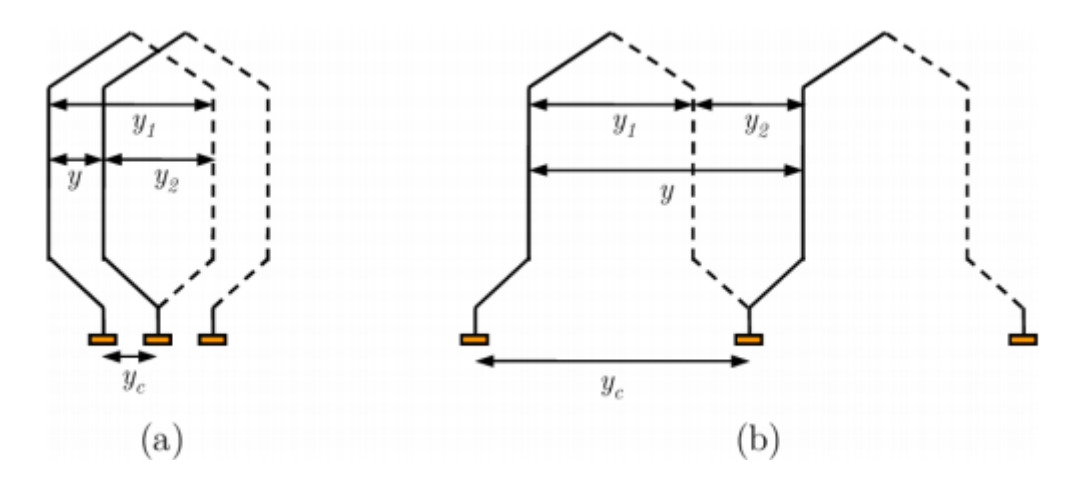

**Figure I.8:** Pas d'enroulement pour un bobinage imbriqué (a) et pour un bobinage ondulé(b)

#### **I.4.1.3- Pas d'enroulement**

Le pas d'enroulement est la distance entre le premier et le second côté actif d'une même section. Le pas d'enroulement correspond au nombre d'encoches contenues entre les deux côtés actifs de la section [5].

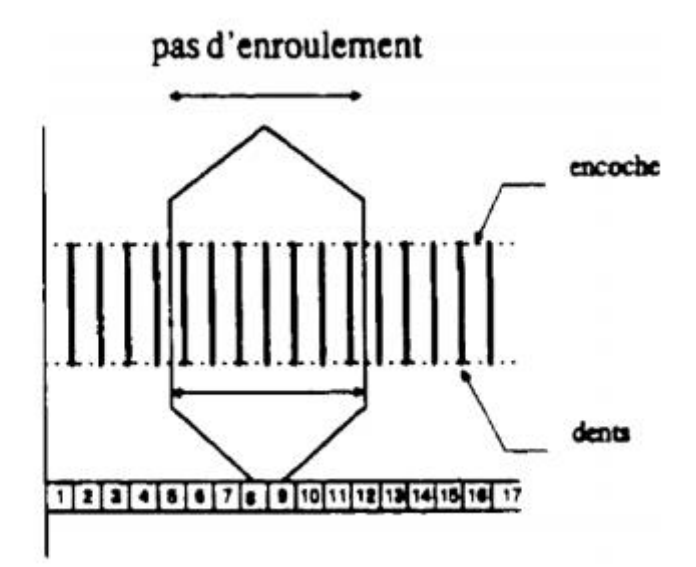

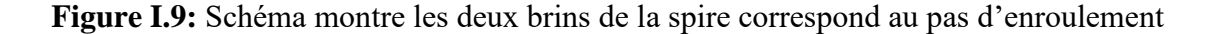

#### **I.4.2- Emplacement des sections dans les encoches de l'induit**

Afin de placer correctement l'enroulement sur l'induit et de loger les conducteurs dans les encoches il faut relier les nombres de sections et il faut connaitre les pas d'enroulement.

Une encoche peut comporter plus que deux faisceaux, mais toujours en nombre paire. Le nombre Nelemd'encoches élémentaires de l'induit est égal au nombre de sections dans l'enroulement et au nombre de lames du collecteur  $N_{\text{enc}}^{\text{elem}} = N_s = n_{\text{lam}e}$ .

Le pas de l'enroulement d'induit sera mesuré en encoches élémentaires [16].

#### **I.4.3- Raccordement d'enroulement d'induit au collecteur**

Après avoir placé les sections sur l'induit il faut les relier entre elles et raccorder l'enroulement au collecteur afin de créer un circuit électrique. Ce circuit formé alors par l'enroulement et le système de balais-collecteur doit se retrouver identique à lui-même chaque fois que les balais se déplacent d'une lame du collecteur à la suivante. Dans le circuit, des groupes de section en série montés en parallèle par les balais [16].

#### **I.5- Types de bobinage**

#### **I.5.1- Bobinage imbriqué (lap winding)**

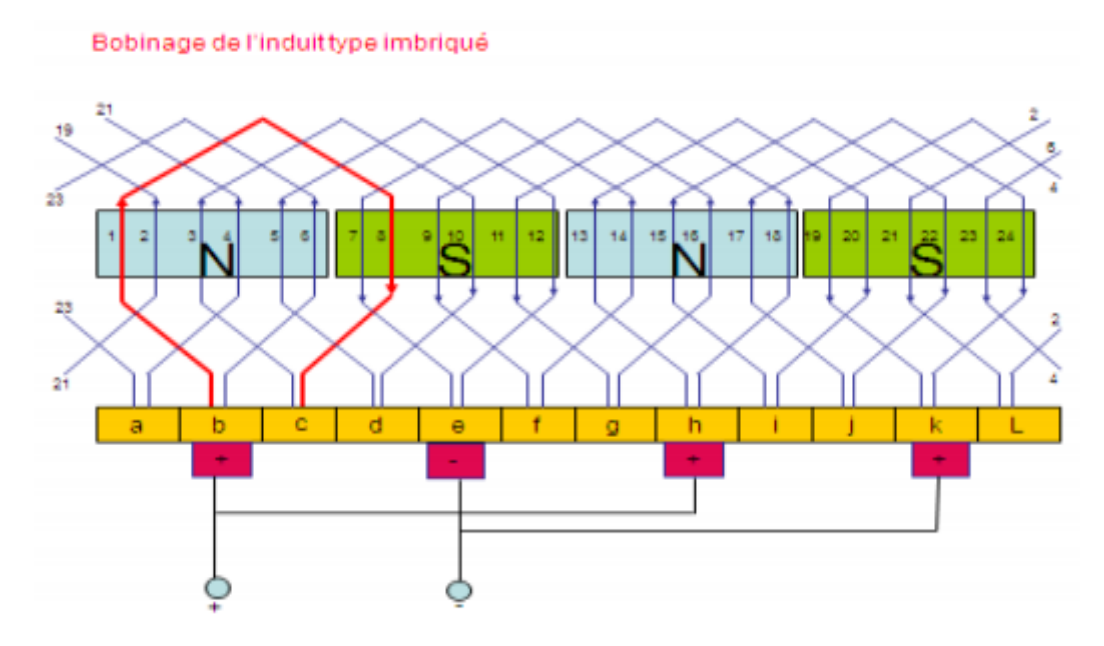

**Figure I.10:** Bobinage de l'induit imbriqué

Pour réaliser un enroulement imbriqué simple, il suffit de prendre une première section de bobinage (par exemple, une bobine A) et de connecter ses extrémités à deux lames adjacentes 8 et 9. La deuxième étape est de connecter les extrémités d'une deuxième section de bobinage, par exemple une autre bobine C sur qui est placés dans les encoches 6 et 13 et qui reliée aux barres et 10 du collecteur. Nous devons note que le début de la bobine C est connecté à la fin de la bobine A. Ces deux sections de bobinage sont donc mises en série entre la lame 8 et10. Plusieurs sections peuvent être places de la même manière que la bobine C jusqu'à ce que l'extrémité droite de la dernière section soit connectée à la barre 8 et fermait le bobinage d'induit. Sur le pas d'enroulement est de 7 encoches. Le bobinage imbriqué est souvent appelé bobinage parallèle. En effet, dans un enroulement imbriqué simple, le nombre des voies d'enroulement, que l'on note « a », est égal au nombre de paires des pôles p de la machine [12].

#### **I.5.2- Bobinage ondulé (wave winding)**

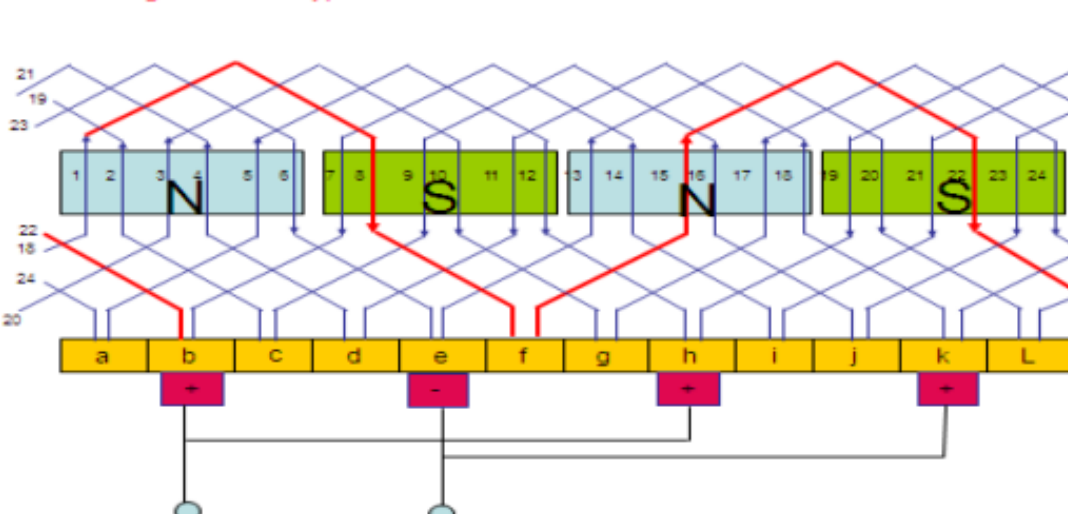

Bobinage de l'induit type ondulé

**Figure I.11:** Bobinage de l'induit ondulé

Il est appelé aussi bobinage série. Les bobines qui forment une section sont similaires à celles d'un bobinage imbriqué. C'est simplement la façon de connecter les extrémités d'une section aux lames du collecteur qui différencie le bobinage ondulé du bobinage imbriqué. Les tètes des bobines sont aussi enchevêtrées et débordent largement du circuit magnétique. Les extrémités d'une première section de bobinage (bobine A dans l'encoche 1 et 5) sont connectées aux lames 1 et 7 du

collecteur. Une deuxième section correspondant à la bobine B est placée dans l'encoche 17 et 24 et ses bornes sont connectées aux lames 7 et 13 du collecteur. Le pas au collecteur est donc de 6 intervalles. Pour produire un décalage et la mise en série des sections de bobinage dans le cas d'un enroulement ondulé simple, il faut arriver à la lame qui précède ou qui suit la lame initiale après avoir fait un tour sur le collecteur [13].

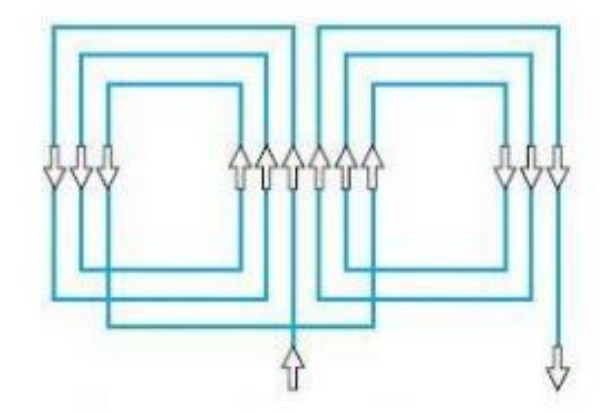

**I.5.3- Bobinage concentré (concentrated winding)**

**Figure I.12:** Bobinage concentré

Dans le cas d'un bobinage concentré, le pas d'enroulement est égal à une encoche et le pas au collecteur peut être supérieur ou égal à 1, toutes les sections sont connectées en série. Le premier côté d'une section est voisin du deuxième côté de la section précédente. Plusieurs structures peuvent utiliser un bobinage concentré. Le principal avantage de ce type de bobinage est son faible coût de réalisation et la réduction du volume de cuivre. L'exemple le plus connu et le plus répondu est un moteur de jouet alimenté par une source de tension de quelques volts. Ce moteur comporte 1 encoche, 2 pôles, 3 lames sur le collecteur [14].

Aussi, les choix entre les diverses combinaisons de bobinage peuvent se faire dans le but d'optimiser:

- ➢ La résistance totale (volume de cuivre, longueur des chignons).
- ➢ La résistance de fuite d'induit.
- ➢ Le nombre des balais (pas toujours égal au nombre de pôles).
- ➢ Les connexions entre balais (à priori en parallèle, avec respect des polarités).

➢ L'équilibrage des voies d'enroulement pour limiter l'effet des courants de circulation [14].

#### **I.6- Le choix de type de bobinage**

Une fois le nombre total (z) des conducteurs d'induit calculer et le nombre des lames du collecteur est fixe, on choisir l'enroulement le mieux adapt. Pour ce qui concerne la commutation, le nombre de spires doit être le plus faible possible pour chaque lame du collecteur (soit pour chaque élément d'enroulement).

Et on trouve que:

- Pour les courants d'induit jusqu'à 600 ampères on choisit l'enroulement ondulé simple

- De 500 à 1400 ampères en choisie l'enroulement imbriqué multiple ou l'enroulement mixte.

Donc en conclus que le choix des bobinages dépendra des courants et tensions appliquées à l'induit.

- Bobinage imbriqué: forte intensité, faible tension

- Bobinage ondulé: faible intensité, forte tension [5].

#### **I.7- Conclusion**

Dans ce chapitre, nous avons effectué une recherche bibliographique sur la machine à courant continu et leur importance industrielle, les matériaux utilisés dans chaque partie de la machine. Au terme de ces recherches, nous avons pu découvrir l'importance de ces matériaux et leurs rôles sur la machine. Nous avons décrit aussi, les types de bobinages d'induit. Nous avons également remarqué que le bobinage ondulé est le plus utilisé dans l'industrie.

# **Chapitre II: Comment utiliser le programme FEMM**

#### **II.1- Introduction**

Ce chapitre nous donne un aperçu de l'utilisation de FEMM, Nous avons appris à connaître les différents outils qui permettent de résoudre les problèmes électrostatiques et magnétostatiques. Également les étapes de base pour dessiner un modèle. Outre comment exécuter et prendre des résultats.

#### **II.2- Le logiciel FEMM**

Le logiciel FEMM est une suite de programmes modulaires utilisés pour résoudre les problèmes magnétostatiques et l'électrostatiques en deux dimensions (axisymétrique ou plan). FEMM peut diviser en trois parties essentielles: **[17]**

➢ **Preprocessor** (femme.exe) : C'est un programme de CAO pour la définition de géométrie du problème à résoudre, et définissant les conditions aux limites. Les fichiers DXF d'Autocad peuvent être importés pour faciliter des géométries.

➢ **Solver** (fkern.exe): Le solver prend en compte les fichiers de données décrivant le problème et résout les équations de Maxwell pour obtenir les valeurs de l'induction magnétique dans domaine de résolution.

➢ **Postprocessor**(femmview.exe) : C'est un programme graphique qui affiche les résultants sous forme de champ, de contour et densité. Le programme permet aussi à l'utilisateur d'inspecter le champ aux points arbitraires, et d'évaluer plusieurs différentes intégrales et tracer diverses quantités d'intérêt le long des contours définis par l'utilisateur.

#### **II.2.1- Processus sur logiciel FEMM**

Pour traiter un problème soit électrique soit magnétique, il faut passer par plusieurs processus séquentiels que nous expliquons comme suit.

#### **II.2.1.1- Création du modèle**

Ouvrez le programme FEMM puis sélectionnez "Fichier → Nouveau" → sélectionnez le type de problème à créer.

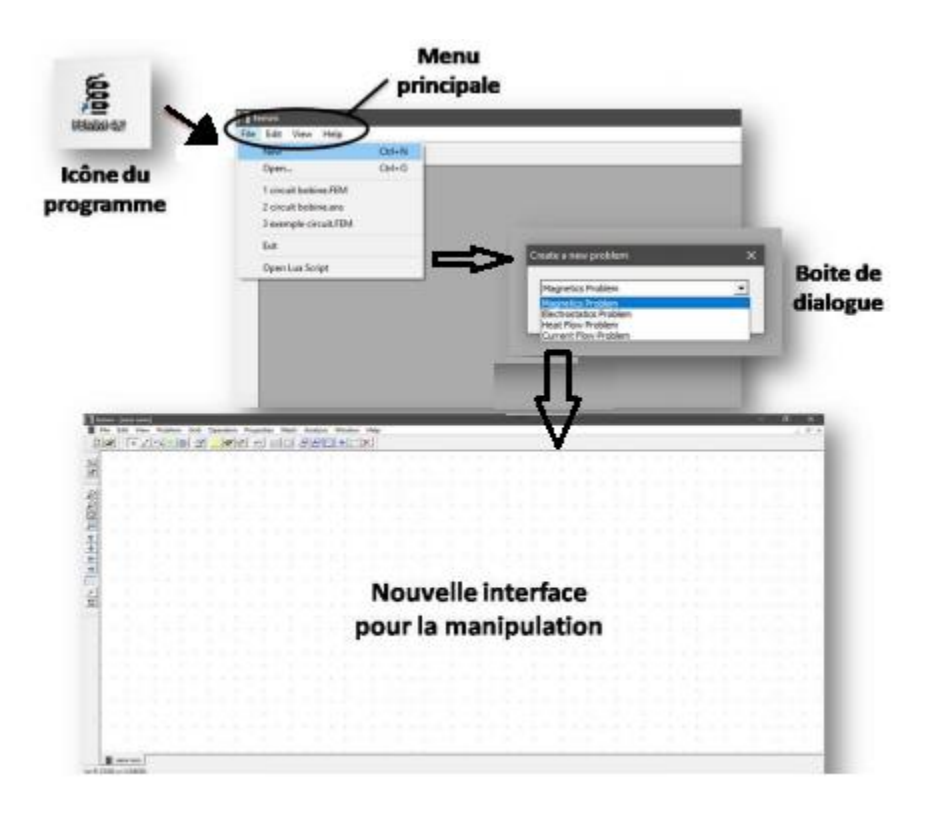

**Figure II.1:** Processus de création du modèle

#### **II.2.2.2- Définir les caractéristiques du modèle étudié**

On choisit certains paramètres dans la feuille d'édition, sélectionnez le mot "Problème" dans la barre de menus, une boîte de dialogue qui apparaît contient des paramètres différents.

Dans la boîte de dialogue, il peut confirmer que le type de problème étudié est planaire ou axisymétrique, avec la possibilité de choisir plusieurs valeurs, telle que les unités de longueur, la valeur de fréquence, de profondeur.....

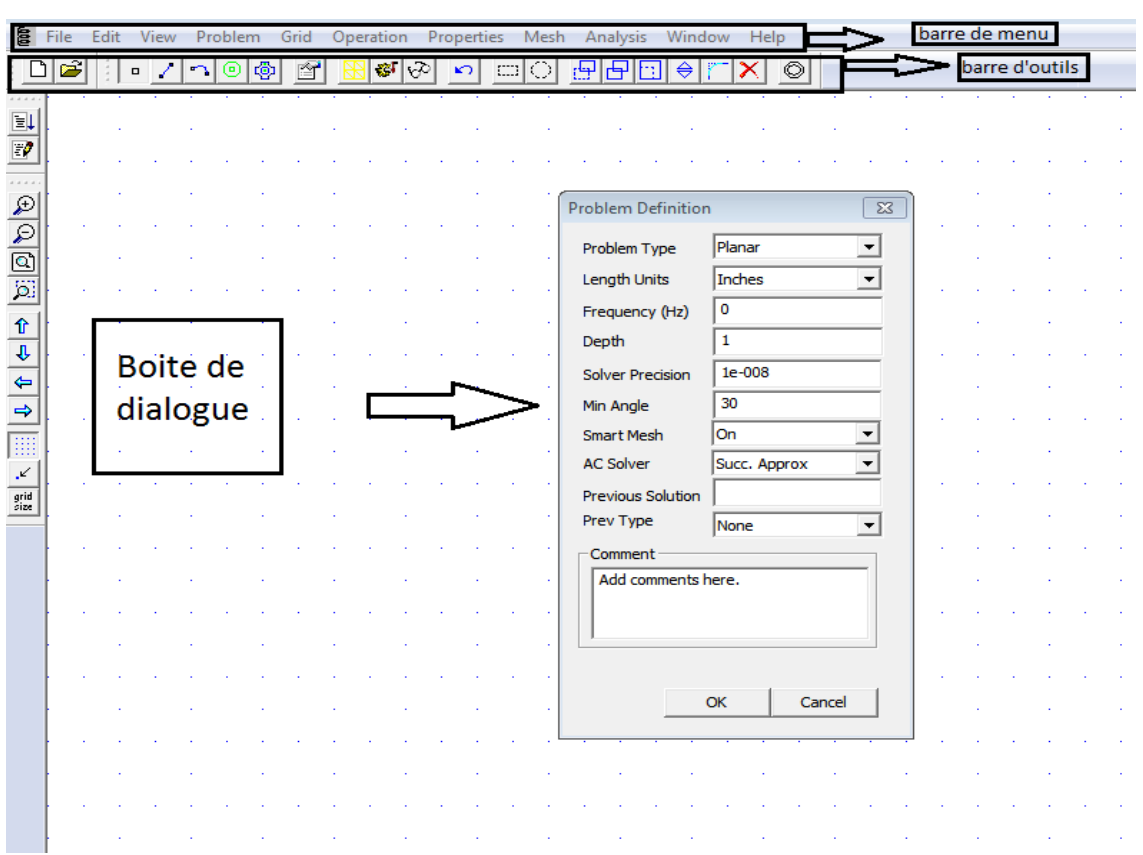

**Figure II.2:** Caractéristiques du problème

#### **II.2.2.3- Réaliser le schéma du modèle étudie**

L'étape suivante consiste à tracer un modèle bidimensionnel 2D du circuit magnétique dans une interface graphique.

Depuis la barre d'outils, chaque bouton donne une tâche spécifique.

Le tableau suivant définit le rôle des boutons principaux:

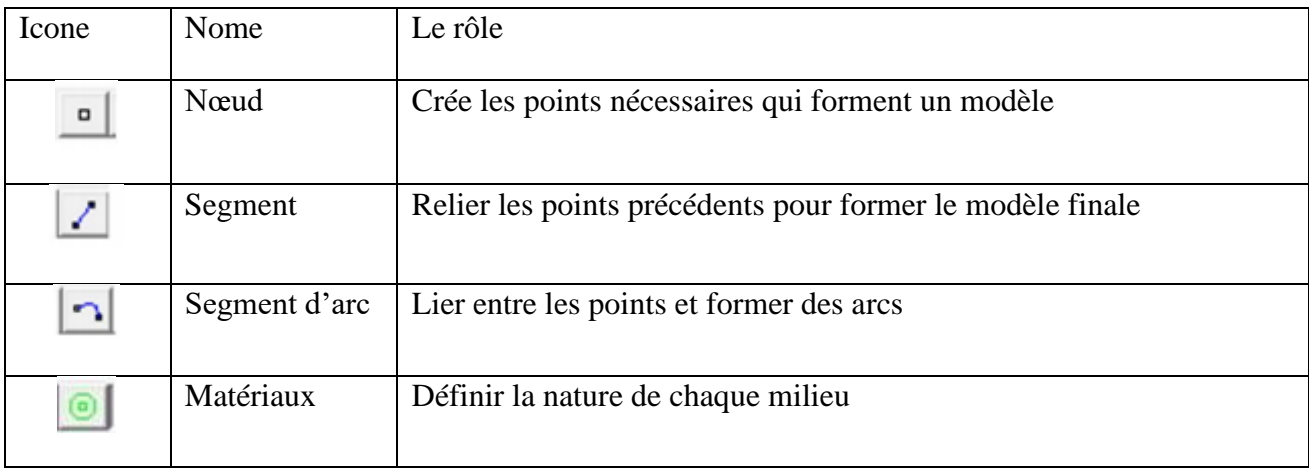

| ලා             | Groupe        | Mets chaque sélection en groupe  |
|----------------|---------------|----------------------------------|
| $\mathbb{C}^1$ | Exécution     | Pour Exécuter et analyser        |
| ঔ              | Visualisation | Afficher les résultats du modèle |

**Tableau II.1:** Composants de la barre d'outils

Le placement des nœuds se fait selon deux méthodes:

✓ Soit en déplacez le pointeur de la souris vers l'emplacement souhaité et appuyant sur le bouton gauche de la souris.

 $\checkmark$  Soit en appuyant sur la touche « TAB » et en saisissant manuellement les coordonnées du point via une boîte de dialogue.

#### **II.2.2.4- Ajouter des matériaux au modèle**

Pour ajouter des matériaux, sélectionnez « Propriétés → Bibliothèque de matériaux ».

- Glissez les différents matériaux que possible pour le choix.
- Pour ajouter d'autres matériaux non disponibles sur ce logiciel suivez ces étapes :

Propriétés→ Matériels → Ajoutez une propriété (entrez les paramètres qui caractérisent à ce matériau).

#### **II.2.2.5- Définir les matériaux du modèle**

À partir de l'icône « matériaux », on va caractériser les différentes régions par des points (nœuds) à l'intérieur du domaine.

- Sélectionnez le nœud avec le bouton droit de la souris.
- Actionnez la touche d'espace.

Une autre boîte de dialogue apparaît, dans le « type de bloc » on retrouve les matériaux qui sont déjà choisis.

#### **II.2.2.6- Définir les conditions aux limites**

Pour obtenir des bons résultats, il est nécessaire de limiter le modèle étudie par des conditions appropriées:

- Sélectionnez « Propriétés→ Limites » dans la barre de menu.
- Clique sur le bouton « Ajouter une propriété » on trouve tous les paramètres disponibles.

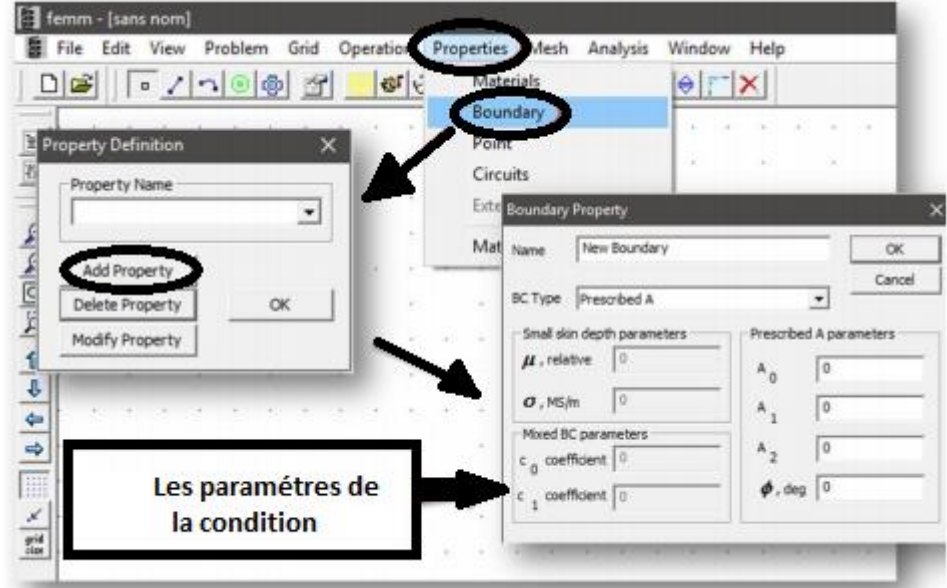

Figure II.3: Ajouter une condition aux limites

#### **II.2.2.7- Exécution et affichage des résultats**

Il y a quelques étapes à suivre pour afficher les résultats :

- Enregistrez le fichier.
- Cliquez sur le bouton « exécution ».
- Cliquez sur le bouton « visualisation » pour afficher les résultats.

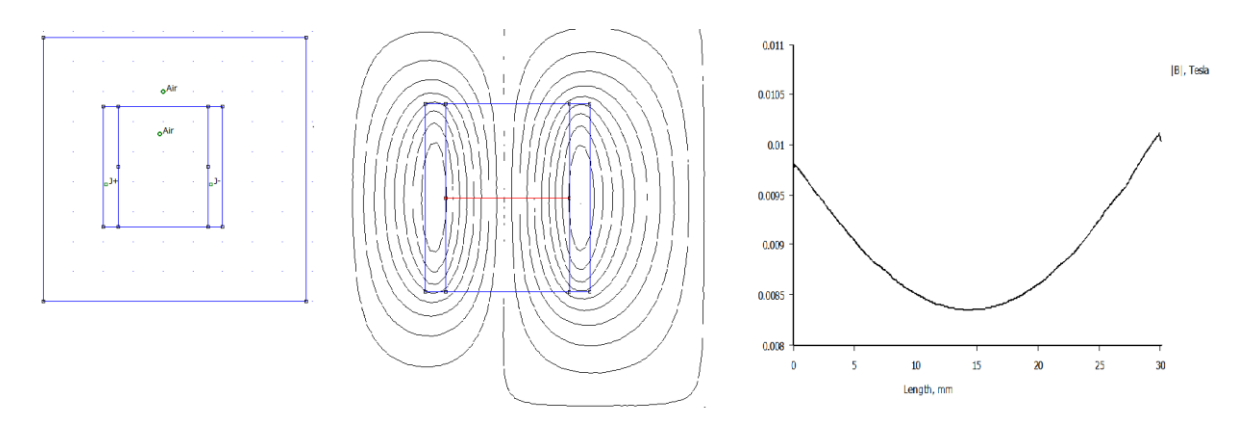

**Figure II.4:** Exécution et affichage des résultats

#### **II.3- Conclusion**

Dans ce chapitre, nous avons présenté les étapes d'utilisation du programme FEMM, qui est d'abord représenté en choisissant la nature typique du problème, puis nous avons créé le modèle sous forme de dessin bidimensionnel (2D) contenant tous les éléments requis. Ensuite, nous avons ajouté les différents matériaux utilisés, associons chaque élément au matériau approprié, Prcisons les conditions aux limites. A la fin nous exécutons et affichage des résultats.

**Chapitre III**: **Simulation par éléments finis FEMM**

#### **III.1- Introduction**

Dans ce chapitre, on a présenté la modélisation de la machine à courant continu.

Nous allons analyser le comportement de la machine à courant continu en utilisant le logiciel libre (FEMM), basé sur la méthode des éléments finis en 2D. La méthode des éléments finis est l'une des méthodes numériques les plus utilisées pour résoudre d'une manière efficace. La méthode des éléments finis consiste à rechercher une fonction globale représentant les phénomènes étudiés, sur un domaine de résolution préalablement subdivisé en parties finies adjacentes appelés éléments finis. Le principe du calcul par éléments finis est de diviser la structure de la machine étudiée en un nombre important d'éléments de dimensions finies. Les conditions aux limites de chaque élément sont fixées par les éléments voisins. La combinaison de tous ces éléments de calcul permet alors de connaitre l'état magnétique de la structure complète et donc d'effectuer des calculs de flux, de force et d'inductance.

#### **III.2- Modélisation par éléments finis**

Le modèle que nous voulons traiter de la machine à courant continu est en 2 dimensions comme le montre par la suite la figure III.1. Les pôles inducteurs de la machine produisent un champ magnétique d'excitation qui traverse le rotor. Dans notre travail, le choix s'est porté sur une étude magnétique qui a permis de voir la topologie des lignes de champs magnétiques dans la machine.

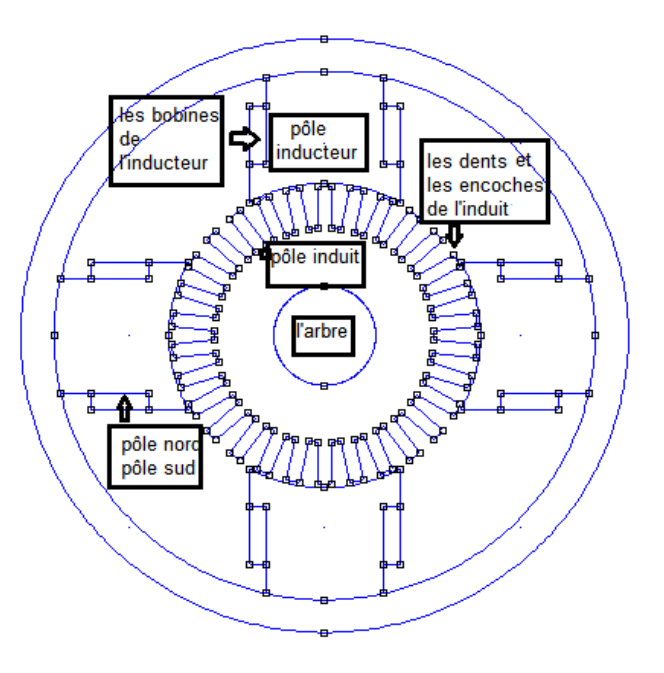

**Figure III.1:** Structure géométrique étudiée

#### **III.2.1- Dimensions géométriques de la machine**

La géométrie de la structure complète 2-D de la machine étudiée est réalisée en utilisant le logiciel FEMM 4.2. Les figures ci-dessous représentent la vue radiale de la machine avec les détails des encoches.

Les principales dimensions sont données dans le tableau:

Ce tableau représente toutes les dimensions données par le cahier de charge [18].

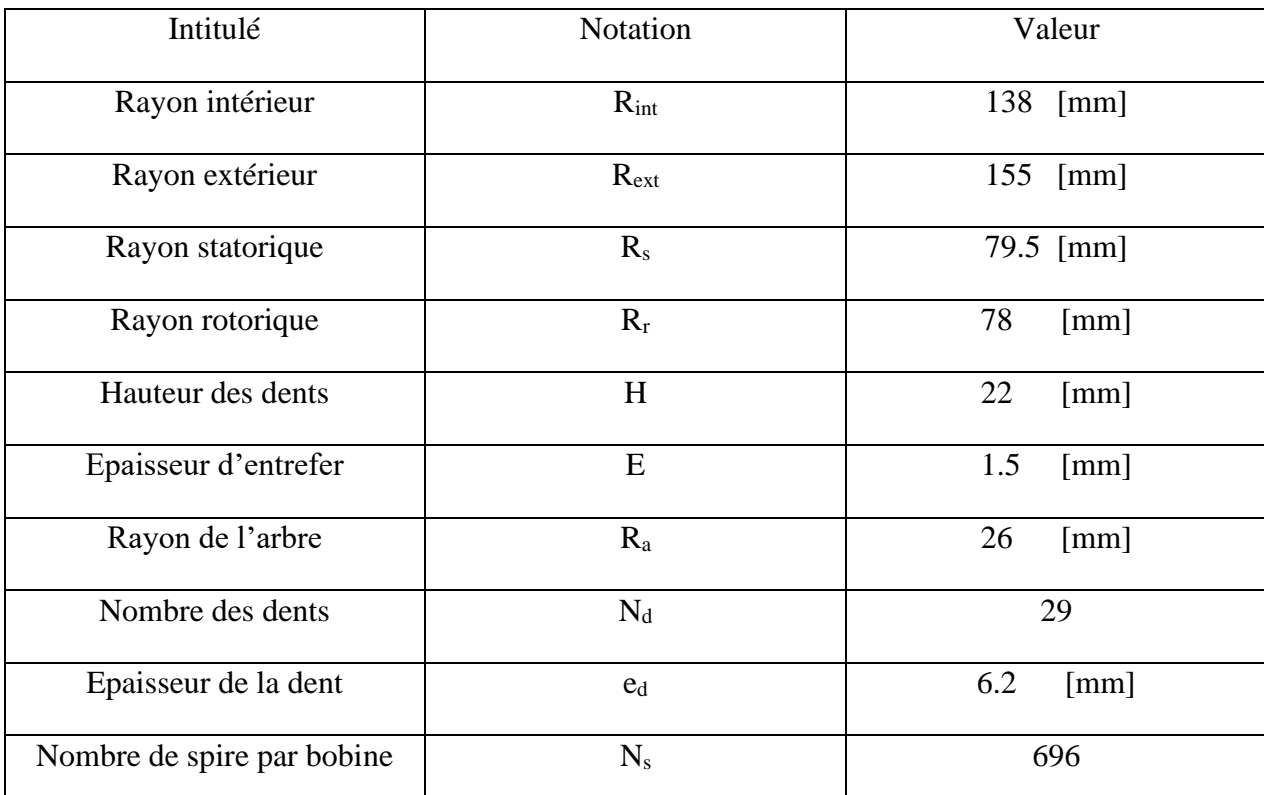

**Tableau III.1:** Dimensions principales de notre MCC

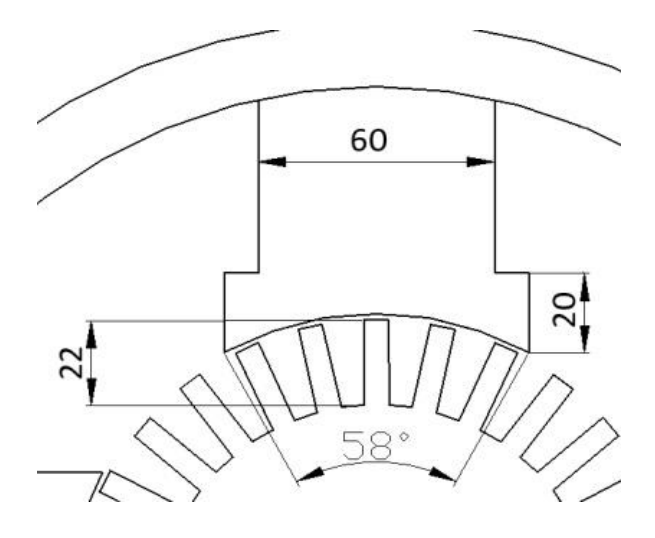

**Figure III.2:** Dimensions de la MCC

#### **III.2.2- Matériaux utilisés**

Les matériaux sont donnés par le cahier de charge sauf le matériau de l'arbre que nous avons choisi par nous-même.

Le matériau ferromagnétique utilisé pour les tôles de l'induit est de l'acier électrique 2312 (norme GOST) qui est donné par le cahier de charge. Celui de l'inducteur est de l'acier électrique 3411. La carcasse est réalisé en métal coulé (fonte, acier ou aluminium) [1], dans notre cahier de charge CT3 (norme GOST). L'arbre est réalisé en acier moulé ou forgé, nous choisissons de la bibliothèque des matériaux de FEMM "steel casting, as cast". Le matériau des conducteurs de l'inducteur est de l'induit est du cuivre de marque PETV (norme GOST) donné par le cahier de charge. Sa conductivité σ=47MS/m est celle du cuivre à 75°C température en fonctionnement nominal de la machine. Les diamètres des conducteurs de l'inducteur et de l'induit sont respectivement  $d_{induct} = 0.8$ mm et  $d_{induit} = 1.6$ mm.

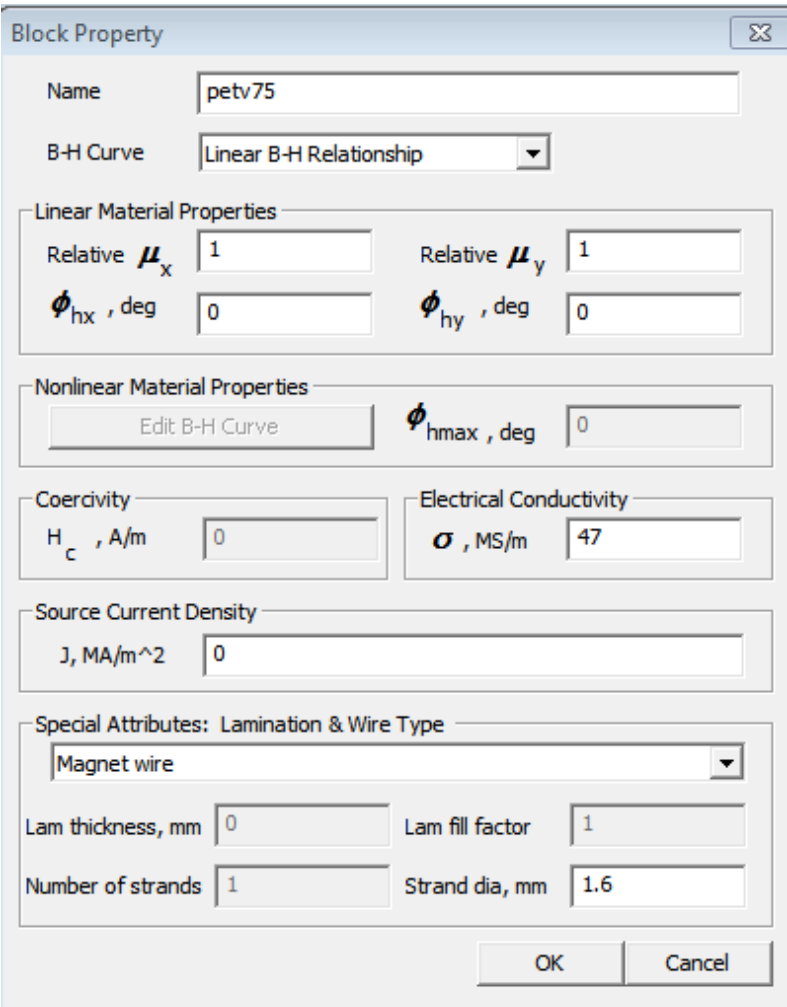

**Figure III.3:** Matériau des conducteurs paramétré sur FEMM

#### **III.2.2.1- Matériaux magnétiques paramétrés sur FEMM**

Nous avons pris ces matériaux depuis la norme GOST. Pour la construction des pôles inducteurs des MCC, on utilise des tôles d'acier anisotropes de 1 ou 2 mm d'épaisseur laminée à froid de marque 3411 (norme GOST). Pour la préparation des noyaux de fer en acier anisotropes, il est nécessaire que l'axe longitudinal coïncide avec la direction du laminage de l'acier. L'utilisation de l'acier laminé à froid de marque 3411 permet de diminuer le flux magnétique de fuite et d'affaiblir la démagnétisation due à la réaction de l'induit. Cela explique que le flux magnétique de l'enroulement de l'induit passe à travers le noyau de fer de l'inducteur, soit perpendiculairement à la direction du laminage de l'acier électrique. Il subit donc une grande résistance magnétique qui le diminue. La carcasse de la MCC est faite en tuyaux sans soudure ou en tôles d'acier tordues et soudées de marque CT3. Dans certains cas, la carasse est faite en acier laminé [19]. Le paquet de fer de l'induit est en tôles d'acier estampées isolées en vernie de marque 2211, 2312, 2411, 3413 etc... D'épaisseur 0,5 mm. Ils sont pressés directement sur l'arbre et fixs entre deux anneaux [18].

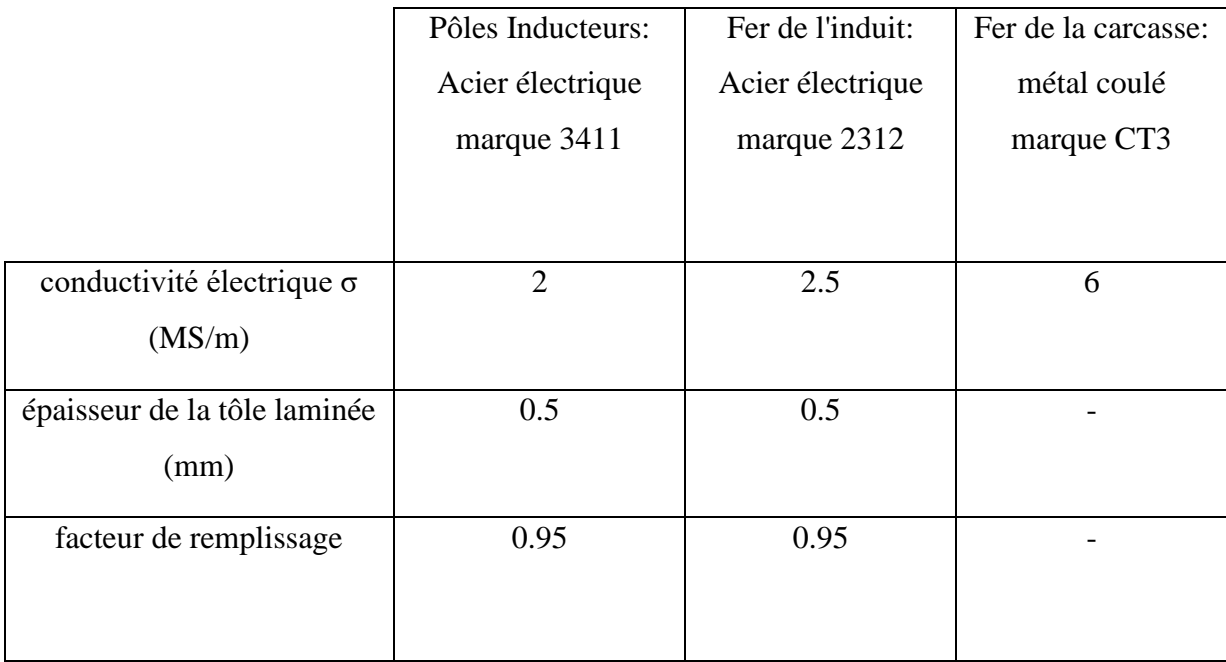

**Tableau III.2:** Caractéristique des matériaux paramétrés

#### **III.2.2.2- La norme GOST**

Les normes GOST (russe : ГОСТ, pour Государственный стандарт), ou standards d'État, désignent l'ensemble des normes commerciales et industrielles reconnues en Fédération de Russie. Elles sont délivrées et gérées par l'Agence fédérale pour la régulation technique et la métrologie, organisme officiel russe de normalisation et membre de l'Organisation internationale de normalisation (ISO) auprès de laquelle elle représente la Russie. Ce système s'appelle le système métrique des mesures et des poids [20].

#### **III.2.2.3- Matériaux et leurs paramètres sur FEMM**

Nous avons fourni ces informations dans les tableaux sous forme de fichier de données dans le modèle des matériaux [18].

### **III.2.2.3.1- Données des courbes d'aimantation B=f(H) des matériaux magnétiques de la machine**

Les tableaux représentent les différents paramètres des matériaux de l'inducteur, l'induit et la carcasse respectivement:

|      | $\bf{0}$ | 0,01   | 0,02   | 0,03   | 0,04      | 0,05  | 0,06   | 0,07   | 0,08   | 0,09   |
|------|----------|--------|--------|--------|-----------|-------|--------|--------|--------|--------|
| B, T |          |        |        |        | $H$ , A/m |       |        |        |        |        |
| 1    | 170      | 170    | 180    | 185    | 190       | 190   | 200    | 200    | 210    | 210    |
| 1,1  | 220      | 220    | 230    | 235    | 240       | 240   | 250    | 260    | 260    | 270    |
| 1,2  | 280      | 290    | 300    | 310    | 320       | 320   | 330    | 340    | 350    | 360    |
| 1,3  | 370      | 380    | 400    | 410    | 420       | 430   | 450    | 460    | 470    | 480    |
| 1,4  | 500      | 520    | 540    | 560    | 580       | 600   | 620    | 640    | 660    | 680    |
| 1,5  | 700      | 730    | 760    | 790    | 820       | 850   | 880    | 910    | 940    | 970    |
| 1,6  | 1000     | 1100   | 1200   | 1300   | 1400      | 1500  | 1600   | 1700   | 1800   | 1900   |
| 1,7  | 2000     | 2100   | 2200   | 2300   | 2400      | 2500  | 2800   | 3100   | 3400   | 3700   |
| 1,8  | 4000     | 4300   | 4600   | 5000   | 5400      | 5900  | 6500   | 7100   | 7800   | 8500   |
| 1,9  | 9200     | 10000  | 11 200 | 13000  | 15 500    | 19000 | 22 500 | 26 000 | 30 000 | 35 000 |
| 2    | 40000    | 45 000 | 50000  | 55 000 | 60000     |       |        |        |        |        |

**Tableau III.3:** Valeurs B=f(H) d'Acier électrique marque 3411 [18]

|      | $\bf{0}$  | 0,01 | 0,02 | 0,03 | 0,04 | 0,05 | 0,06 | 0,07 | 0,08 | 0,09 |
|------|-----------|------|------|------|------|------|------|------|------|------|
| B, T | $H$ , A/m |      |      |      |      |      |      |      |      |      |
| 0    | 0         | 8    | 16   | 24   | 32   | 40   | 48   | 56   | 64   | 72   |
| 0,1  | 80        | 88   | . 96 | 104  | 112  | 120  | 128  | 136  | 144  | 152  |
| 0,2  | 160       | 168  | 176  | 184  | 192  | 200  | 208  | 216  | 224  | 232  |
| 0,3  | 240       | 248  | 250  | 264  | 272  | 280  | 288  | 296  | 304  | 312  |
| 0,4  | 320       | 328  | 336  | 344  | 352  | 360  | 368  | 376  | 384  | 392  |
| 0,5  | 400       | 404  | 417  | 426  | 434  | 443  | 452  | 461  | 470  | 479  |
| 0,6  | 488       | 497  | 506  | 516  | 525  | 535  | 544  | 554  | 564  | 574  |
| 0,7  | 584       | 593  | 603  | 613  | 623  | 632  | 642  | 652  | 662  | 672  |
| 0,8  | 682       | 693  | 703  | 724  | 734  | 745  | 755  | 766  | 776  | 787  |
| 0,9  | 798       | 810  | 823  | 835  | 848  | 850  | 873  | 885  | 898  | 911  |
| 1    | 924       | 938  | 953  | 969  | 986  | 1004 | 1022 | 1039 | 1056 | 1073 |
|      | 1,1 1090  | 1108 | 1127 | 1147 | 1167 | 1187 | 1207 | 1227 | 1248 | 1269 |
|      | 1,2 1290  | 1315 | 1340 | 1370 | 1400 | 1430 | 1460 | 1490 | 1520 | 1555 |
|      | 1,3 1590  | 1630 | 1670 | 1720 | 1760 | 1810 | 1860 | 1920 | 1970 | 2030 |
|      | 1,4 2090  | 2160 | 2230 | 2300 | 2370 | 2440 | 2530 | 2620 | 2710 | 2800 |
|      | 1,5 2890  | 2990 | 3100 | 3210 | 3320 | 3430 | 3560 | 3700 | 3830 | 3960 |
|      | 1,6 4100  | 4250 | 4400 | 4550 | 4700 | 4870 | 5000 | 5150 | 5300 | 5500 |

**Tableau III.4:** Valeurs B=f(H) d'Acier électrique marque 2312 [18]

|      | $\bf{0}$ | 0,01    | 0,02    | 0,03    | 0,04    | 0,05    | 0,06    | 0,07    | 0,08    | 0,09    |
|------|----------|---------|---------|---------|---------|---------|---------|---------|---------|---------|
| B, T |          |         |         |         |         |         |         |         |         |         |
| 0,4  | 68       | 69      | 70      | 71      | 72      | 73      | 73      | 74      | 75      | 75      |
| 0,5  | 76       | 77      | 78      | 79      | 80      | 81      | 82      | 83      | 84      | 85      |
| 0,6  | 86       | 87      | 88      | 89      | 90      | 91      | 92      | 93      | 94      | 95      |
| 0,7  | 96       | 99      | 103     | 108     | 113     | 118     | 122     | 126     | 131     | 135     |
| 0,8  | 140      | 145     | 150     | 155     | 160     | 165     | 170     | 175     | 180     | 185     |
| 0,9  | 190      | 195     | 200     | 205     | 210     | 215     | 220     | 225     | 230     | 235     |
| 1    | 240      | 246     | 252     | 258     | 264     | 270     | 276     | 282     | 288     | 294     |
| 1,1  | 300      | 310     | 320     | 330     | 340     | 350     | 360     | 370     | 380     | 390     |
| 1,2  | 400      | 410     | 420     | 430     | 440     | 460     | 470     | 480     | 500     | 520     |
| 1,3  | 550      | 580     | 610     | 650     | 690     | 730     | 780     | 830     | 880     | 940     |
| 1,4  | 1000     | 1060    | 1120    | 1180    | 1240    | 1300    | 1360    | 1420    | 1480    | 1540    |
| 1,5  | 1600     | 1750    | 1900    | 2050    | 2200    | 2350    | 2500    | 2700    | 2900    | 3100    |
| 1,6  | 3400     | 3600    | 3800    | 4100    | 4400    | 4700    | 5300    | 5900    | 6500    | 7100    |
| 1,7  | 7700     | 8200    | 8900    | 9400    | 10 000  | 10 600  | 11 100  | 11 700  | 12 200  | 12 800  |
| 1,8  | 13 400   | 14 000  | 14 600  | 15 200  | 15 800  | 16 400  | 17 000  | 17 600  | 18 200  | 18800   |
| 1,9  | 19 400   | 20 000  | 21 800  | 23700   | 25 700  | 27 800  | 30 000  | 32 200  | 34 400  | 36 600  |
| 2    | 38 800   | 41 000  | 43 200  | 45 400  | 47 600  | 49 800  | 52 000  | 54 500  | 57 500  | 60 500  |
| 2,1  | 65 500   | 72 500  | 80 000  | 88 000  | 96 000  | 104 000 | 112 000 | 120 000 | 128 000 | 136 000 |
| 2,2  | 144 000  | 152 000 | 160 000 | 168 000 | 176 000 | 184 000 | 192 000 | 200 000 | 208 000 | 216 000 |
| 2,3  | 224 000  | 232 000 | 240 000 | 248 000 | 256 000 | 264 000 | 272 000 | 280 000 | 288 000 | 296 000 |
| 2,4  | 304 000  | 312 000 | 320 000 | 328 000 | 336 000 | 344 000 | 352 000 | 360 000 | 368 000 | 376 000 |

**Tableau III.5:** Valeurs B=f(H) de métal coulé marque CT3 [18]

#### **III.2.2.2.2– Comment paramétrer les matériaux sur FEMM?**

À partir de l'icône « propriété → Bibliothèque de matériaux, sélectionnez le matériau étudié avec le bouton droit de la souris, cliquez sur modifier le matériau.

Dans la boite « modifier la courbe B(H) nous pouvons changer les paramètres.

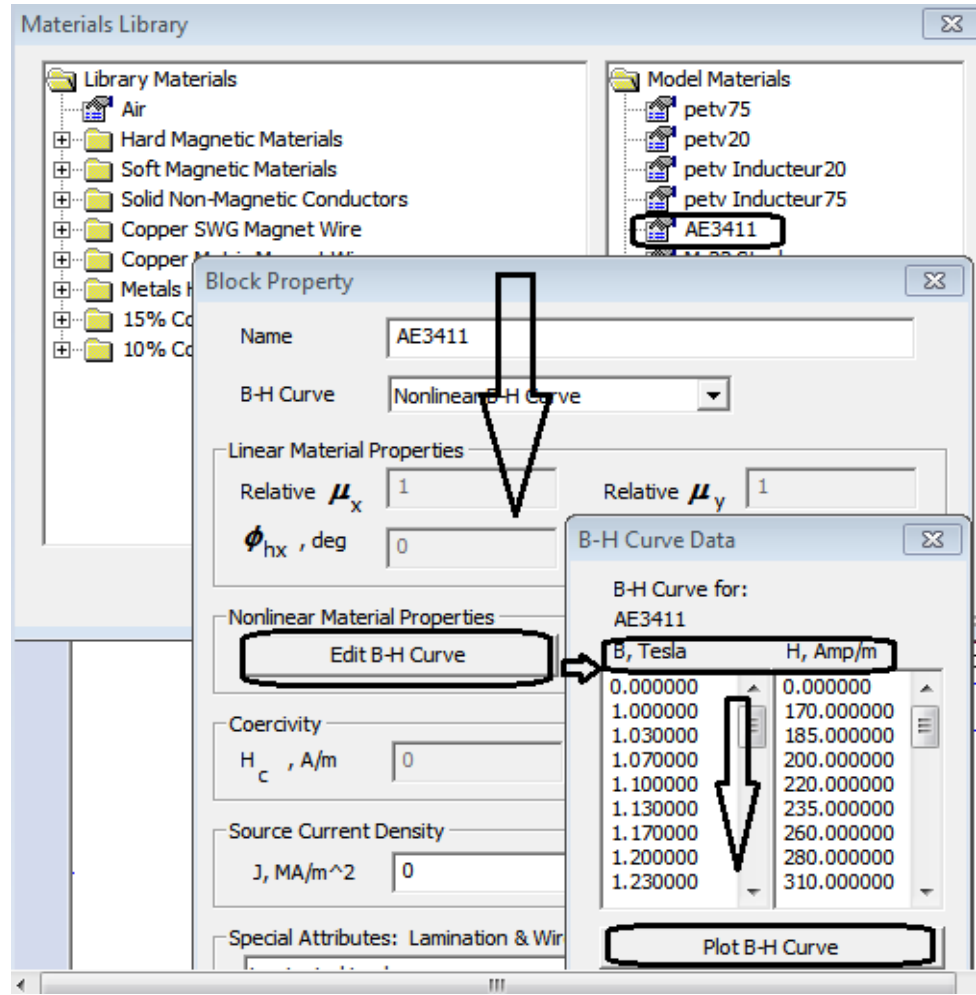

**Figure III.4:** Matériau magnétique paramétré sur FEMM

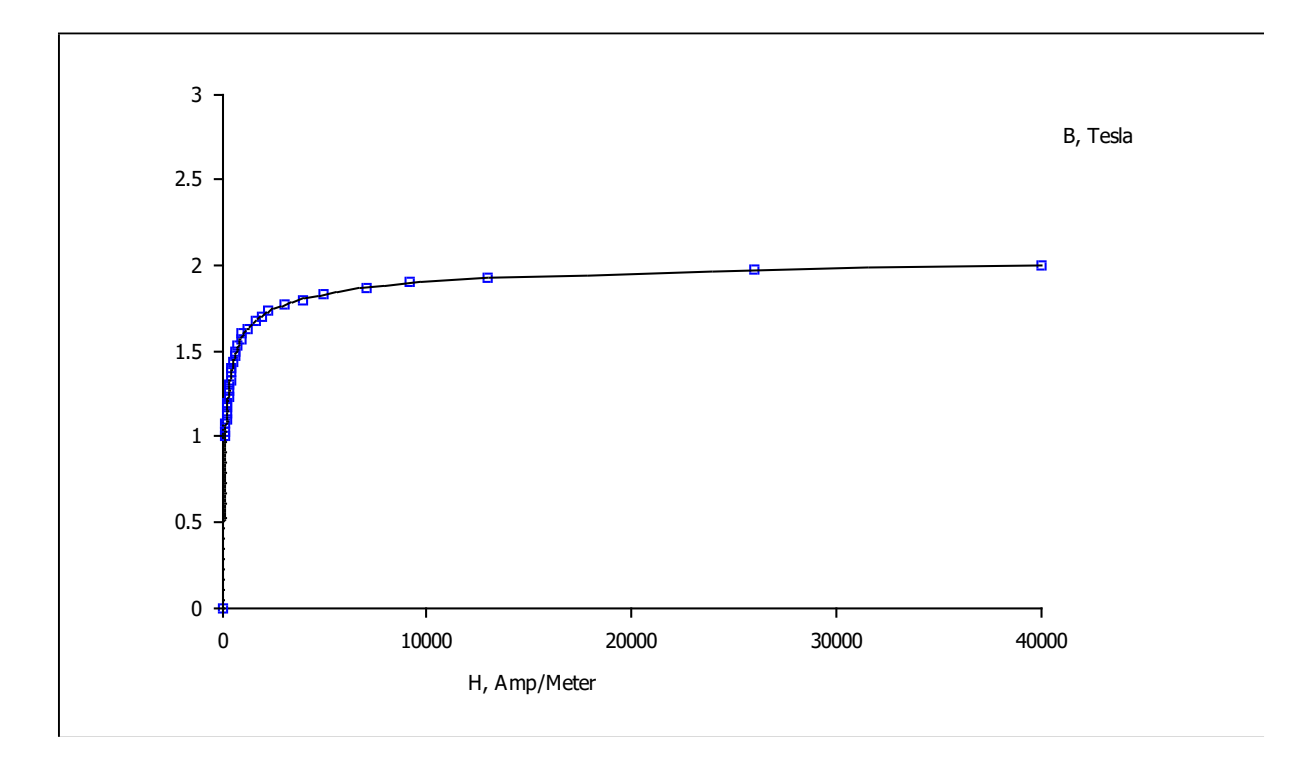

**III.7.3.3- Résultats des courbes d'aimantation des différentes parties magnétiques de la machine** 

**Figure III.5:** Caractéristique B=f(H) d'Acier électrique marque 3411

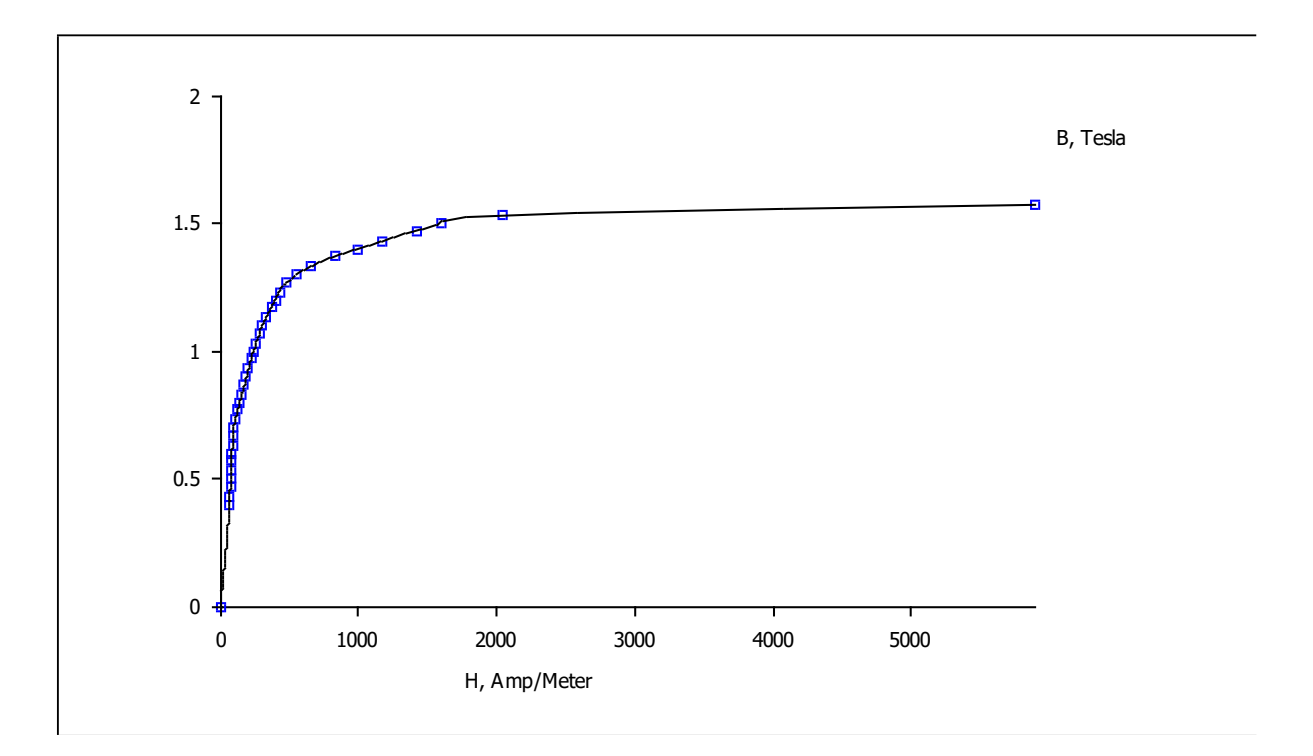

**Figure III.6:** Caractéristique B=f(H) d'Acier électrique marque 2312

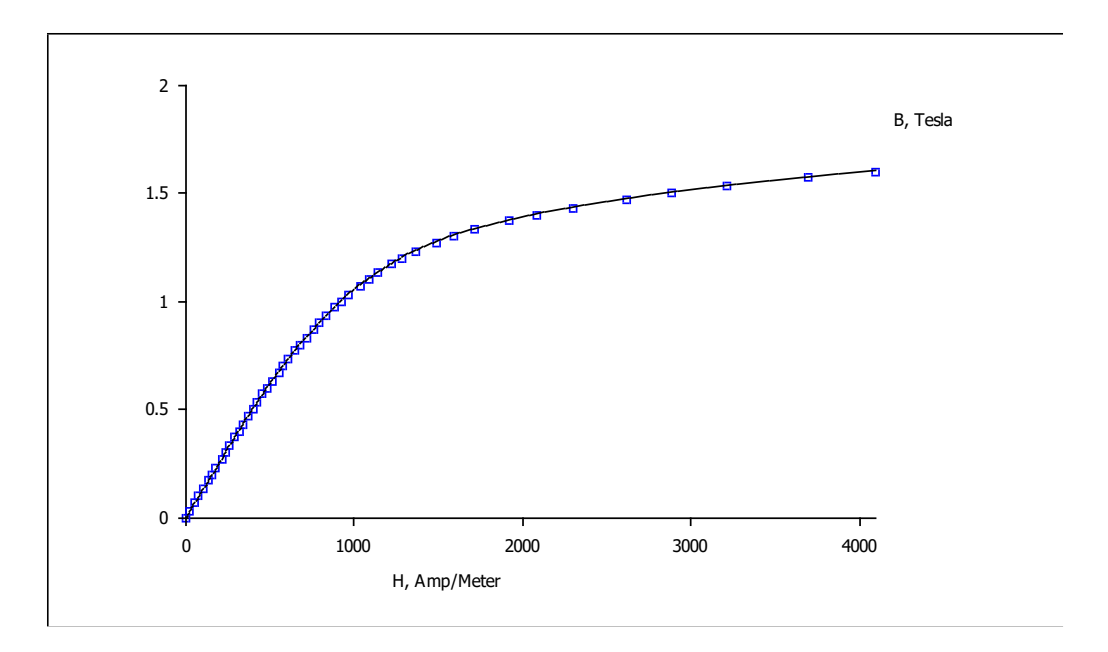

Figure III.7: Caractéristique B=f(H) métal coulé marque CT3

#### **III.3- Modélisation de la machine à courant continu**

Selon les dimensions de la machine à courant continu données par le cahier de charge [18], nous reconstituons l'allure géométrique exacte de chaque partie de la machine. Nous posons aussi les conditions aux limites à notre problème et choisissons les matériaux (préalablement paramétrés) des différentes parties de notre modèle.

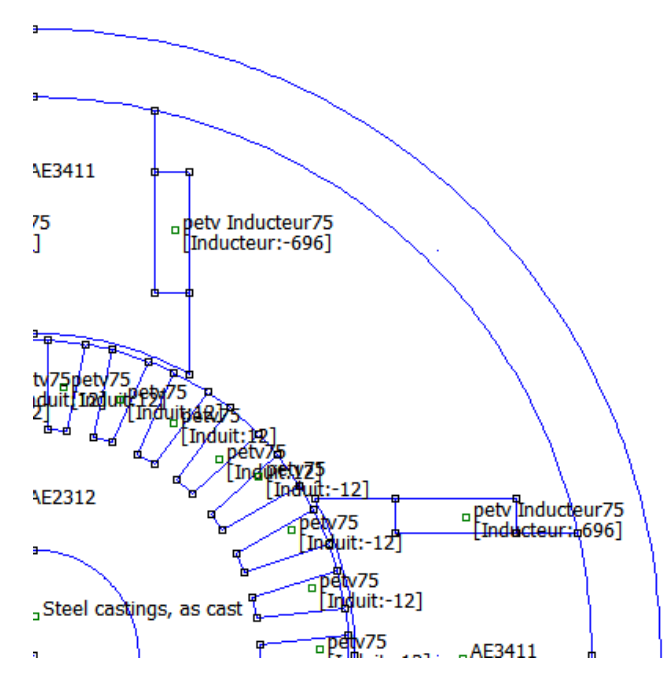

**Figure III.8:** Modèle de la machine

#### **III.3.1- Circuit d'induit paramétré sur FEMM**

- $\triangleright$  Le courant nominal I<sub>n</sub>=57A
- $\geq$  Le nombre de voies en parallèle 2a=2
- ➢ Le nombre de conducteur par encoche Ne=12

Pour paramétrer l'enroulement de la MCC sur FEMM, nous avons suivi les recommandations citées sur le chapitre I.

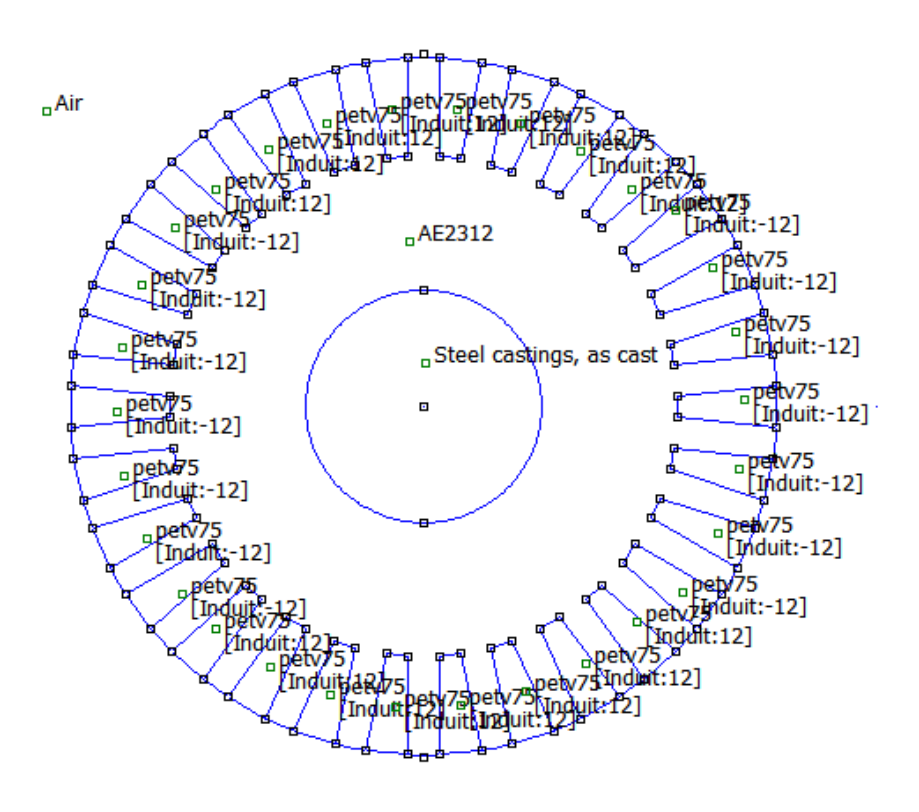

**Figure III.9:** Enroulement d'induit

#### **III.3.2- Le maillage**

Ce module de maillage (logiciel Triangle) qui permet d'obtenir une triangulation de chaque région du domaine de calcul.

Le maillage de la géométrie a été automatiquement réalisé en utilisant le logiciel F.E.M.M.4.2 pouvant générer une topologie de maillage optimale. Le maillage complet comporte **37347** nœuds et **74332** éléments.

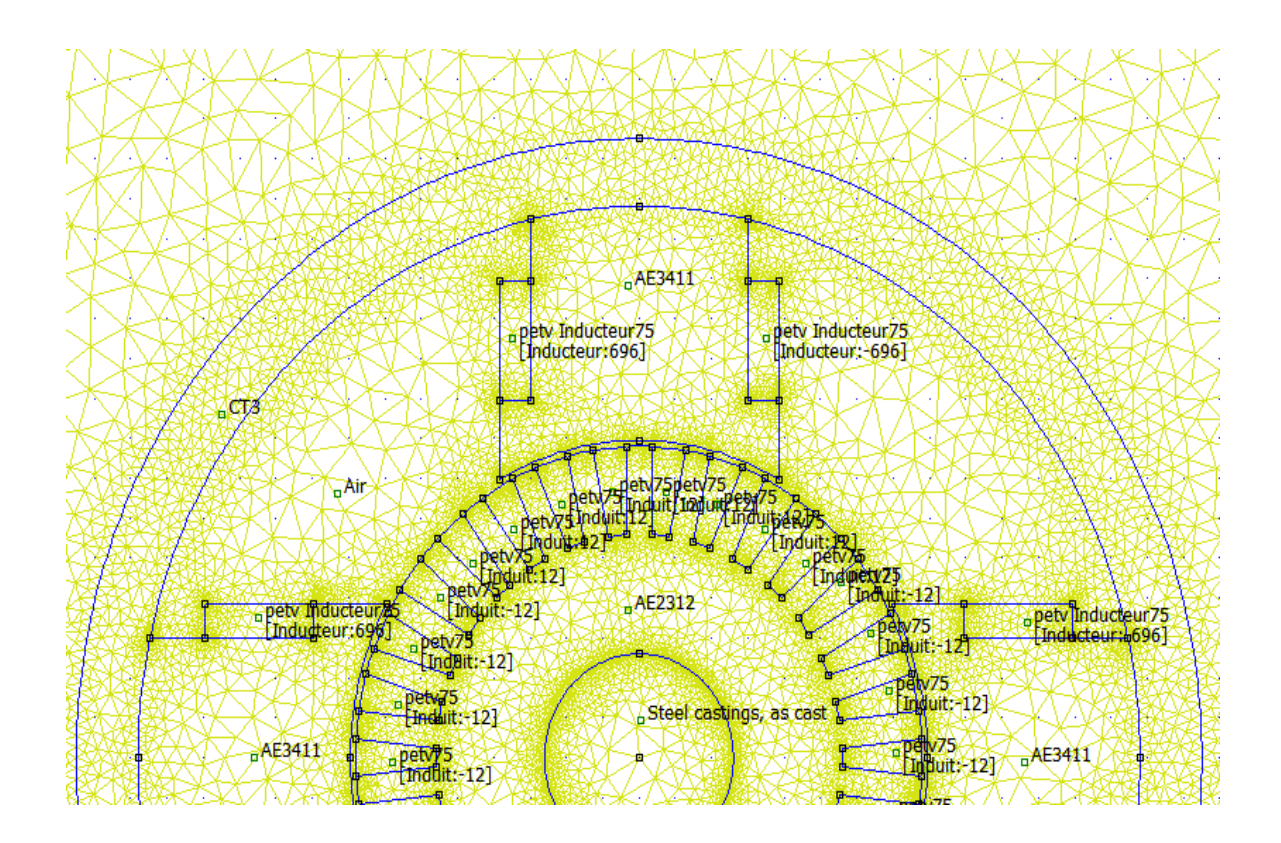

**Figure III.10:** Maillage du modèle de la MCC

#### **III.4- Simulation de l'essai à vide de la MCC**

Au cours de cette simulation, nous notons les valeurs de flux magnétique au niveau d'un pôle inducteur (segment rouge de la figure III.11) pour chaque valeur du courant d'excitation (allons de 0 à 2Ien)

Nous dirons que la machine fonctionne à vide si elle alimente n'entraîne aucune charge (circuit induit ouvert).

L'indice « $\omega$ » caractérise cet essai. Sa fréquence de rotation est notée N<sub>0</sub>, l'intensité du courant dans l'induit est donc nulle et  $U_0$  est la f.e.m à vide.

**-** La force électromotrice à vide:

La F.e.m à vide sous la forme suivante:

On a la F.e.m d'un conducteur sous un pôle e = 2pNφ subdivisé en 2a voies parallèle donc

$$
U_0 = \frac{p}{a} \cdot n \cdot N \cdot \phi
$$

 $U_0$ = force électromotrice (volts)

P= nombre de paire de pôle de l'inducteur.

a= nombre de paire de voies de l'enroulement d'induit.

N<sub>0</sub>= la vitesse de rotation tr/s.

n= 2N: nombre total de conducteurs actifs.

Φ= flux utile par pôle.

 $2p= 4 \rightarrow p=2$ , N<sub>0</sub>= 1500 tr/min./60=25 tr/s, n=29.12=348, 2a=1,  $\varphi$ =0.013 Wb

 $U_0 = 2.348.25.0.013 = 226$  V

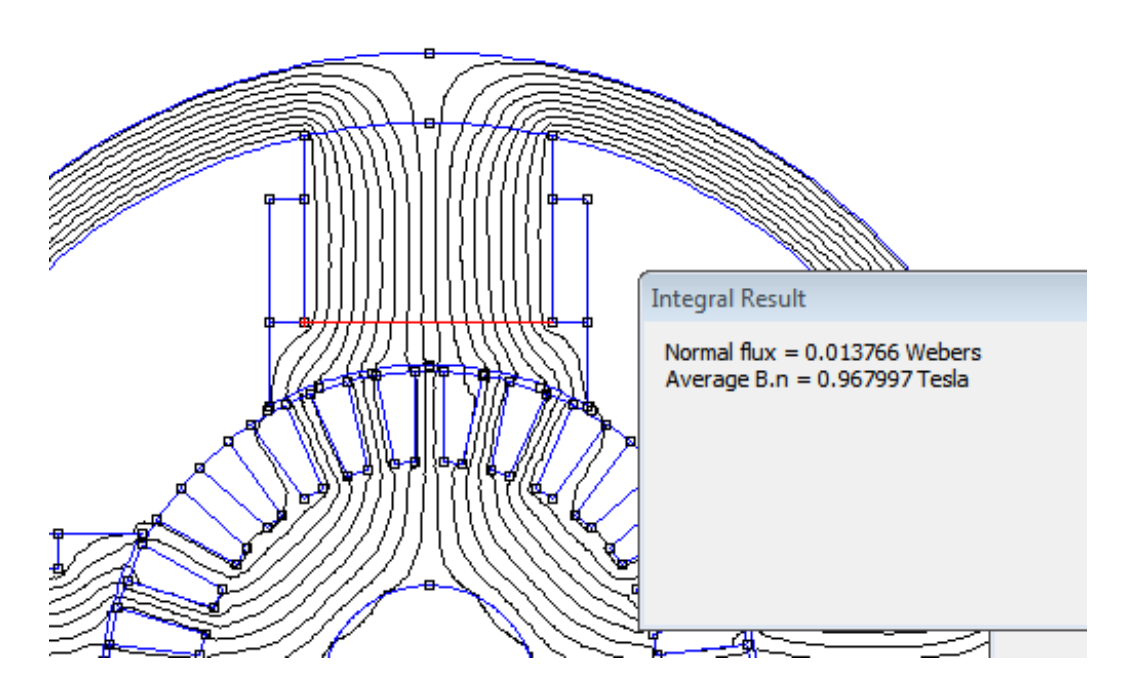

**Figure III.11:** Mesure de Flux magnétique sur FEMM

| courant d'excitation $I_{ex}(A)$ | flux magnétique $\phi$ (Wb) | force<br>électromotrice U <sub>0</sub><br>(V) |
|----------------------------------|-----------------------------|-----------------------------------------------|
| $\boldsymbol{0}$                 | $\overline{0}$              | $\overline{0}$                                |
| 0.5                              | 0.003                       | 52                                            |
| $\mathbf{1}$                     | 0.007                       | 122                                           |
| 1.5                              | 0.010                       | 174                                           |
| $\overline{2}$                   | 0.012                       | 209                                           |
| 2.5                              | 0.013                       | 226                                           |
| $\mathfrak{Z}$                   | 0.015                       | 261                                           |
| 3.5                              | 0.016                       | 278                                           |
| $\overline{4}$                   | 0.017                       | 296                                           |
| 4.5                              | 0.018                       | 313                                           |
| 5                                | 0.019                       | 331                                           |

**Tableau III.6:** Caractéristiques à vide

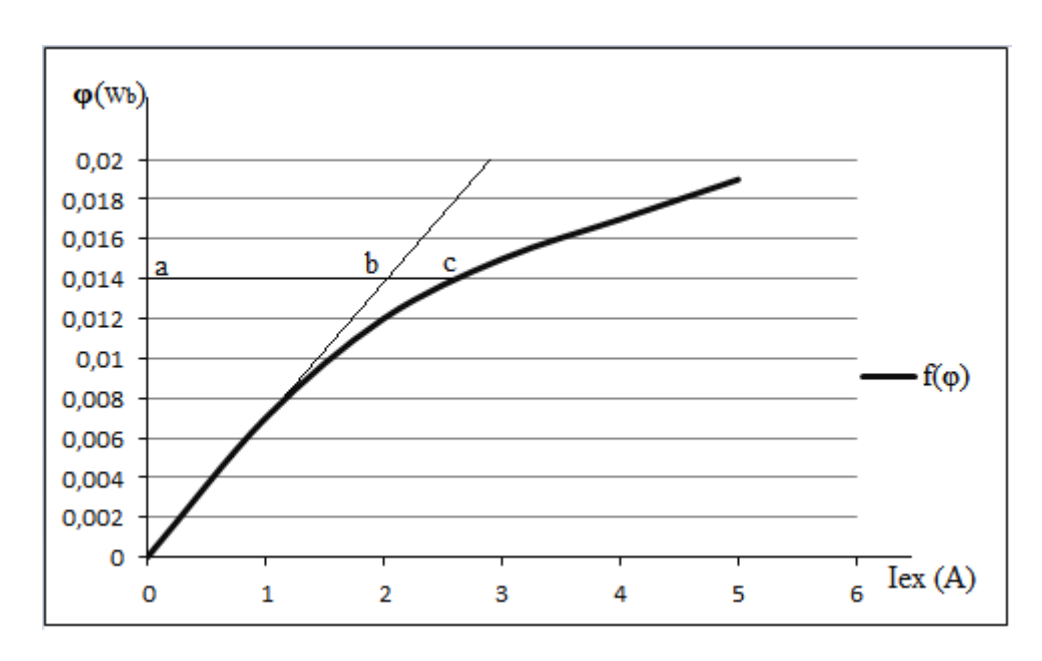

**Figure III.12:** Relevé de la caractéristique à vide

De la caractéristique à vide, on peut tirer le coefficient de saturation à vide.

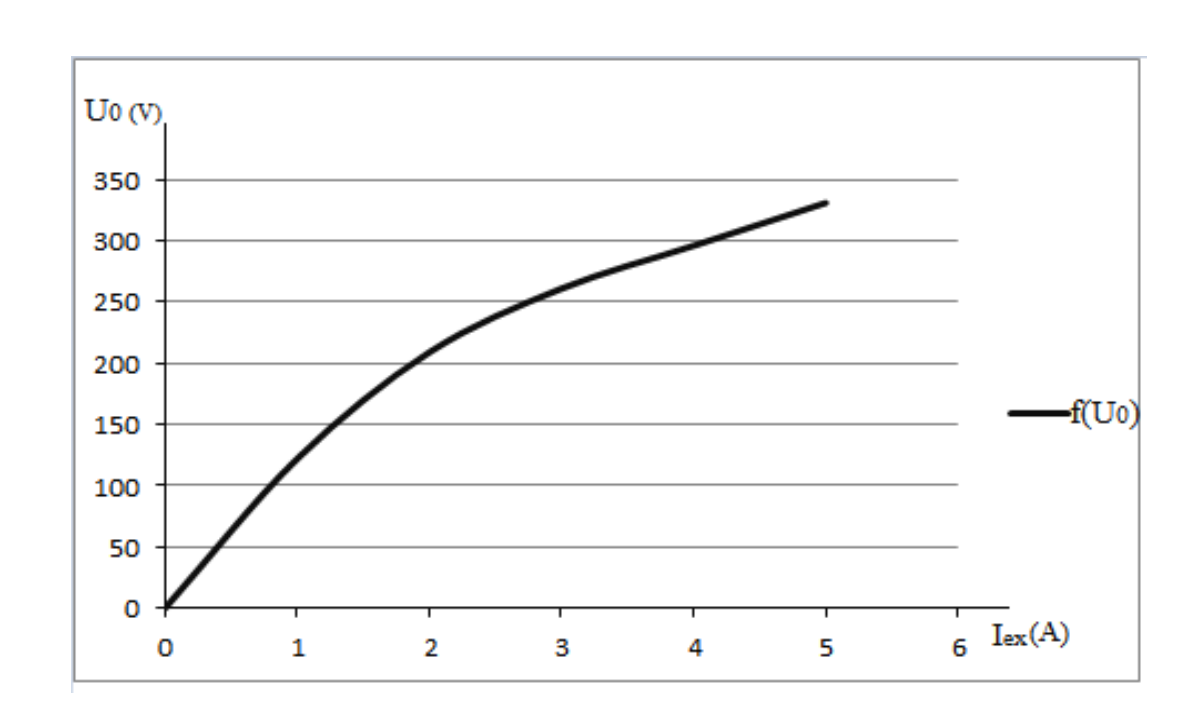

$$
K = \frac{ac}{ab} = \frac{2.5}{2.1} = \frac{0.02}{0.024} = 1.2
$$

**Figure III.13:** Relevé de f.e.m à vide

#### **III.5- Champs magnétique**

La résolution numérique par éléments finis, nous conduit à la connaissance de la distribution du potentiel vecteur magnétique, module des inductions magnétiques dans l'entrefer ainsi que les inductions magnétiques dans toute la structure.

Figure III.14 Représente les lignes de champs magnétiques quand l'inducteur est alimenté seul.

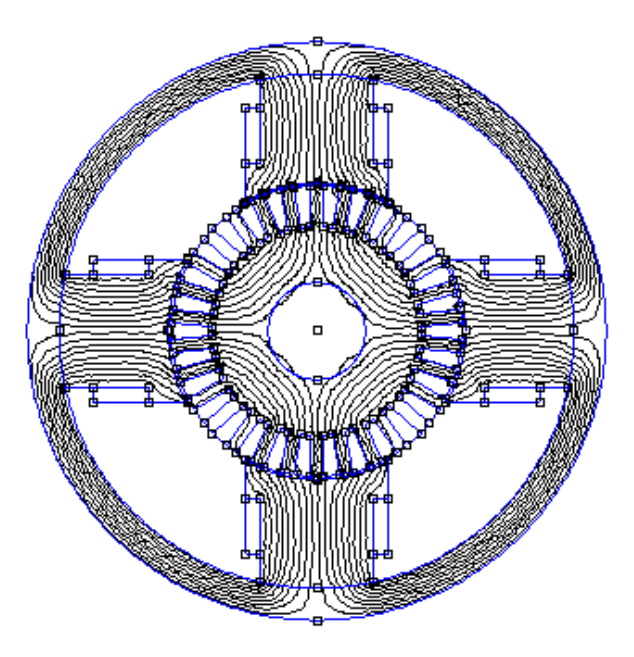

**Figure III.14:** Lignes de champs de l'inducteur alimenté seule

La figure III.15 montre l'allure de l'induction magnétique dans l'entrefer sous un pôle d'inducteur alimenté en courants nominaux

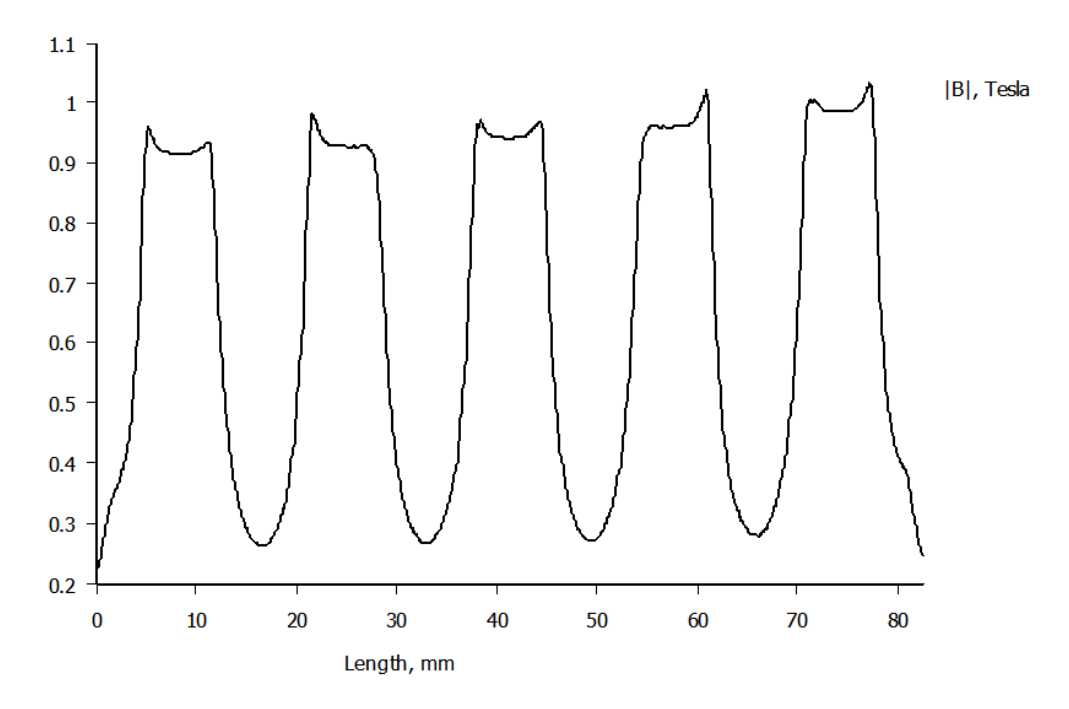

**Figure III.15:** Induction magnétique dans l'entrefer d'un seul pôle inducteur quand l'inducteur est alimenté seul en courant nominal

La figure III.16 Représente les lignes de champs magnétiques quand l'induit est alimenté seul.

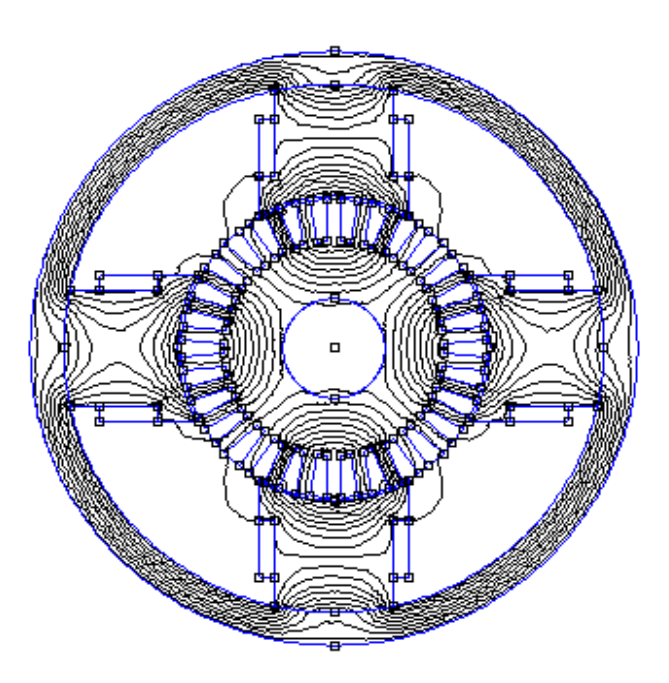

**Figure III.16:** Lignes de champs de l'induit alimenté seul

La figure III.17 montre l'allure de l'induction magnétique dans l'entrefer sous un pôle d'inducteur alimenté en courants nominaux.

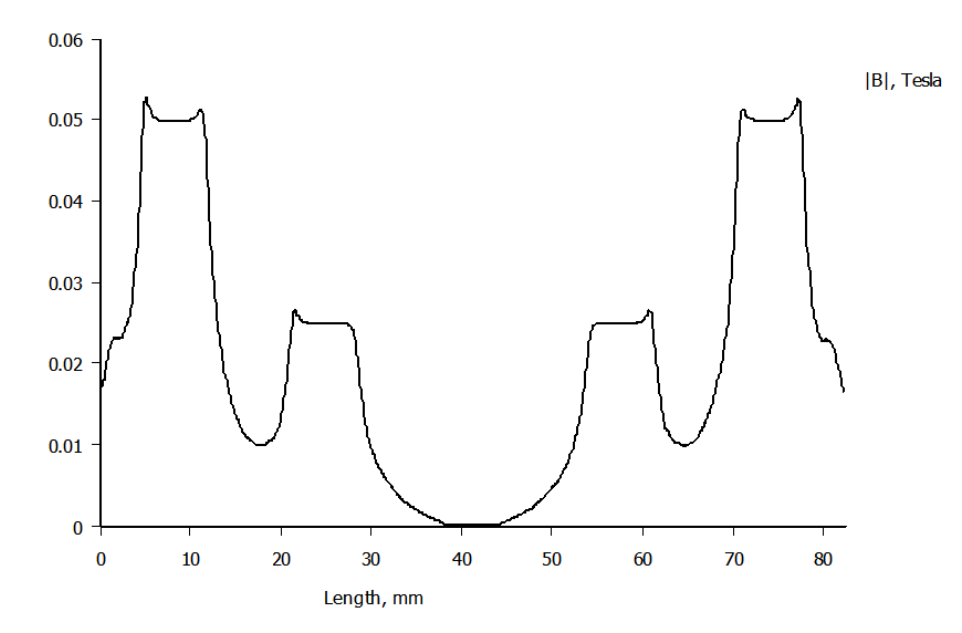

**Figure III.17:** Induction magnétique dans l'entrefer d'un seul pôle inducteur quand l'induit est alimenté seul en courant nominal

La figure III.18 Représente les lignes de champs magnétique de la machine quand l'induit et l'inducteur sont alimentés en courants nominaux.

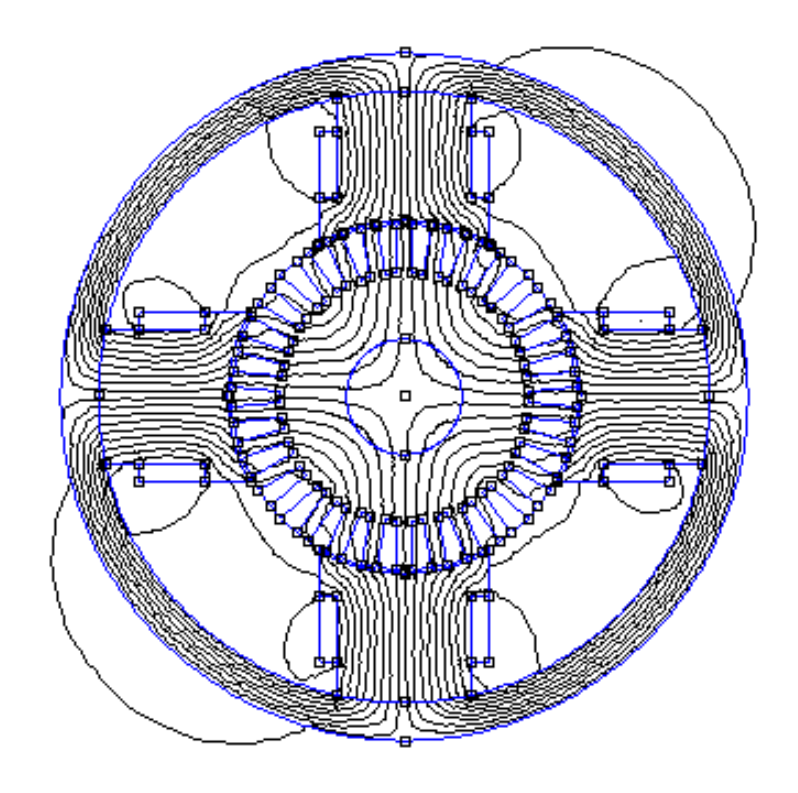

**Figure III.18**- Lignes de champs de la machine avec induit et inducteur alimentées

La figure III.19 montre l'allure de l'induction magnétique dans l'entrefer sous un pôle d'inducteur alimenté en courants nominaux

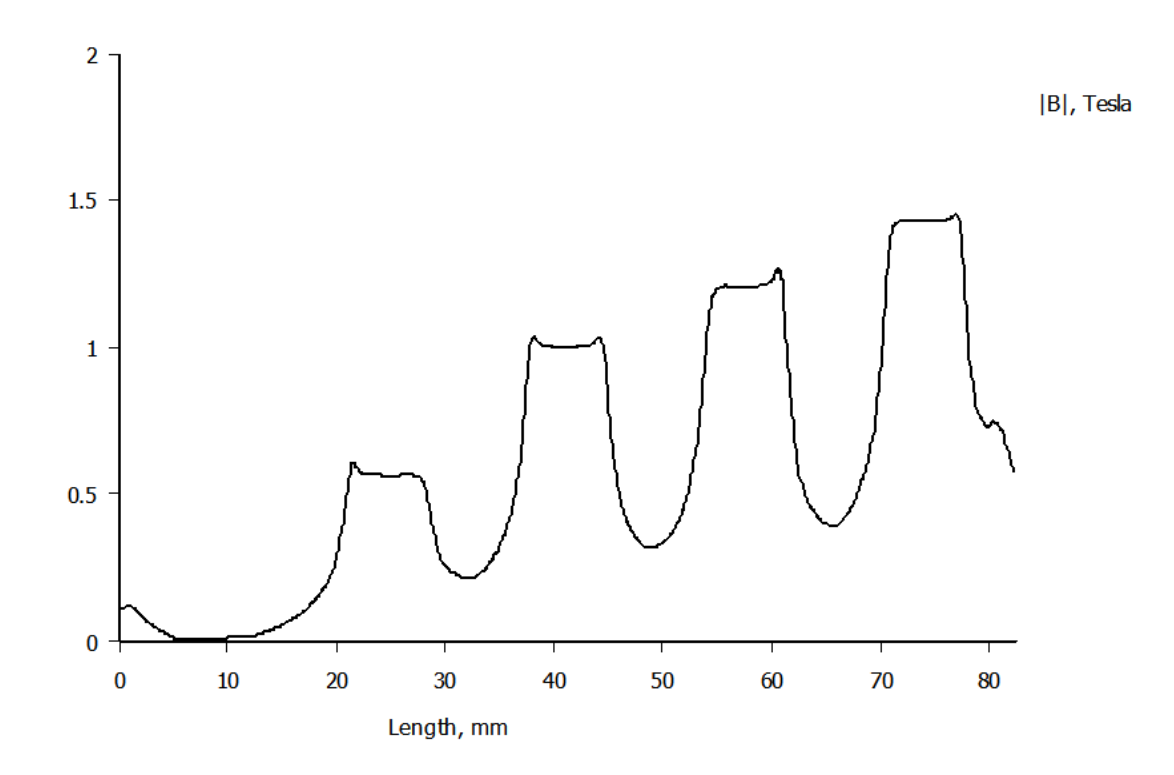

**Figure III.19:** Induction magnétique dans l'entrefer quand l'induit et l'inducteur sont alimentés en courants nominaux

La figure III.20 montre la distribution de la densité du champ magnétique dans la machine à courant continu. On constate que ce champ est plus dense au niveau des dents de l'induit et relativement plus faible au niveau de l'anneau de l'induit. Ceci est dû à la saturation du matériau magnétique au niveau des dents de l'induit.

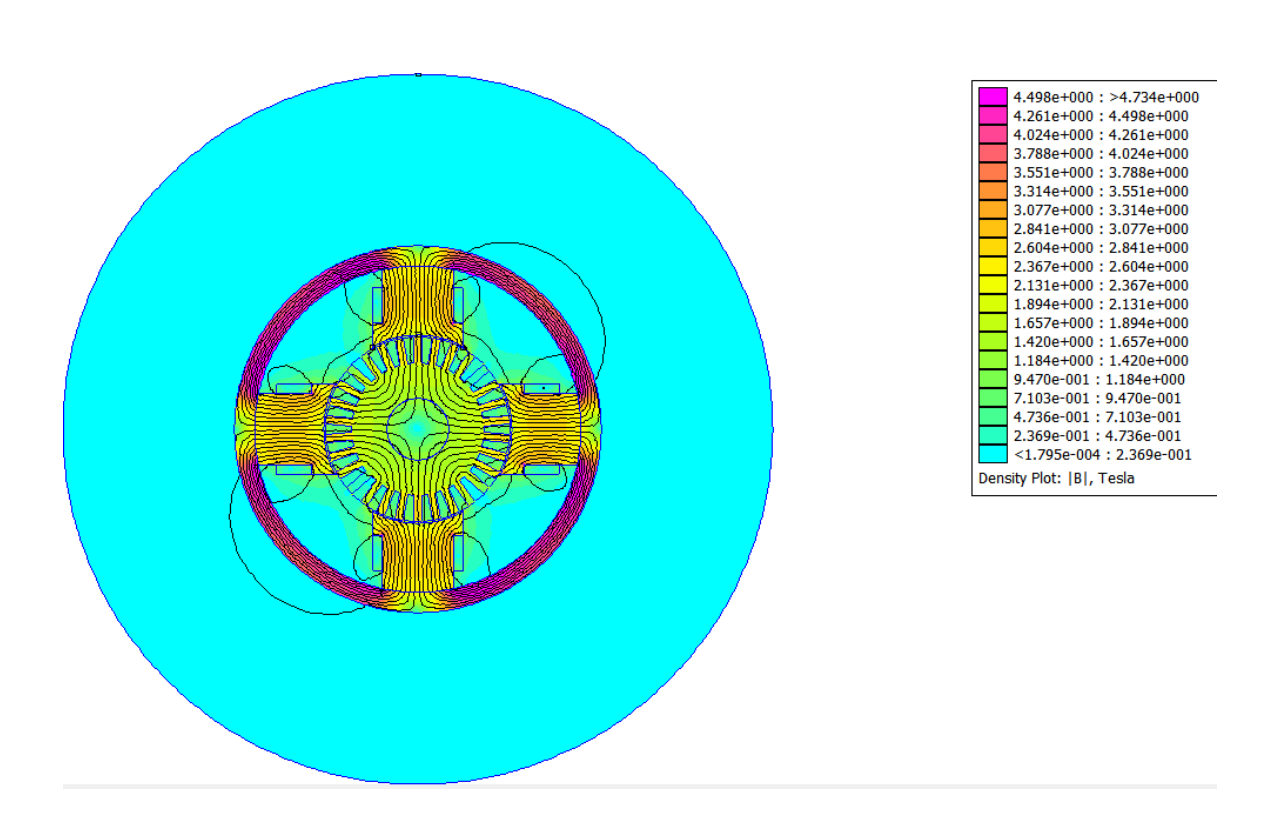

**Figure III.20:** Distribution de la densité des champs magnétiques

On remarque aussi qu'au niveau d'induit, le flux magnétique est plus concentré dans la carcasse autour des régions inter polaires,

Par contre, dans l'inducteur et l'induit en remarque il y a moins de saturation.

Pour éviter les inconvénients de la réaction magnétique d'induit on peut munir les MCC d'enroulements de compensations, qui sont logés dans des encoches des pièces polaires des pôles principaux.

#### **III.6-Conclusion :**

Dans ce dernier chapitre, on a proposé un modèle numérique d'éléments finis qui nous a permis de mettre en évidence l'évolution des différentes grandeurs électromagnétiques de la machine à courant continu. On a montré dans un premier temps, quelque processus électromagnétiques sur le logiciel FEMM et toutes les étapes pour exécuter un modèle bidimensionnel 2D du circuit magnétique. Dans un second temps nous avons procédé à une simulation FEMM sur un modèle choisi de norme GOST en fonctionnement à vide de la machine et nous avons obtenu les résultats de la caractéristique à vide. Nous avons aussi montré que cette approche peut offrir de nombreuses possibilités quand il s'agissait de faire varier les paramètres physiques et électriques pour la prédiction du comportement de la machine.

### **Conclusion générale**

Le travail réalisé, dans le cadre de ce mémoire, a permis de développer le modèle en 2D, que nous avons développé. Se la-nous a permet de déterminer les grandeurs électromagnétiques du fonctionnement pour différentes configurations de la machine à courant continu.

Il constitue un outil rapide et efficace pour une analyse paramétrique et pour un prédimensionnement géométrique. On a commencé à citer, les différentes parties de la machine et les différents matériaux pour paramétrer le modèle de notre machine. Ensuite on a présenté les différents types de bobinage d'induit pour pouvoir paramétrer le circuit électrique de l'induit de notre modèle.

Dans notre travail on a choisi la méthode numérique dite éléments finis, qui est basé sur la résolution des équations du champ en tenant compte de la structure réelle de la machine, des caractéristiques électriques et magnétiques de ses différentes parties.

Les résultats de la modélisation obtenus sont à caractère magnétique: le champ magnétique, l'induction magnétique.

Nous avons enfin pu simuler le relevé de la caractéristique à vide qui se fait normalement dans un laboratoire avec une machine réelle.

### **Références bibliographiques**

[1] Techniques de l'Ingénieur, Philippe Robert, Patrick Brutsaert, Daniel Laloy, Damien Verbeke «Construction des Machines Tournantes. Éléments constitutifs»,2012.

[2] Bennoura Abdel Madjid, Djabri Khaled, « Etude et Simulation d'un Variateur de Vitesse d'une Machine à Courant Continu », mémoire de master université de Ain Temouchent, 2017.

[3] Bouhrik Moussa, Azoui, Boubaker, «Impact des Nouveaux Matériaux (NdFeB et SmCo) sur les Moteur (BLDCM) Destinés Véhicules Electriques», mémoire de magister université de Batna, 2007.

[4] Youcef Zebboudj cours d'université de Bejaia,

«https://elearning.univbejaia.dz/pluginfile.php/404742/mod\_resource/content/2/Cours

%20de%20mat%C3%A9riaux%20pour%20machines%20%C3%A9lectriques.pdf».

[5] Boughedir Athemane, « Developpemt d'une Application Logicielle Pour la Conception des Machines à Courant Continu à Partir des Critères Predefinis », mémoire de master université d'OUM EL Bouaghi, 2012.

[6] «http://www.matweb.com/search/datasheettext.aspx?matguid=6755ddbca58241038c5b5f0792».

[7] [«https://unisontekco.com/fr/comment-faire-la-difference-entre-le-moulage-et-le-forgeage/»](https://unisontekco.com/fr/comment-faire-la-difference-entre-le-moulage-et-le-forgeage/).

[8] «https://context.reverso.net/traduction/anglaisfrancais/nodular+cast+iron#fonte+nodulaire».

[9] « [http://www.strres.org/fichier-utilisateur/fichiers/FAME/FAME1.pdf».](http://www.strres.org/fichier-utilisateur/fichiers/FAME/FAME1.pdf)

[10] Michel piou, « La Machine à Courant Continu »,agrégé de génie électrique.France,2015.

[11] Dr. Belhamdi Saad, «Machines Electriques à Courant Continu et Transformateur», Synthèse du cours, 2014.

[12] Jean Ancel« Bobinage des Machines Tournants « Technique de l'ingénieur».

[13] M. Kostenko et Protrovski « Machine électrique, Machine à courant continu Transformateur », Edition MIR Moscou.

[14] M. Oubella, « Machines Tournantes à Courant Continu », Université Ibnzohr, Electrotechnique, 2019.

[15] Ramouli Lakhdar, Sek Seif Eddine, Hoggui Imad «Commende et Simulation de Moteur à Courant Continu», mémoire de master université d'el-oued, 2018.

[16] Razmik Demirjian. «Contribution au développement et à l'optimisation des machines électriques à courant continu pour des applications Stop-Start. Energie électrique», Université de Grenoble, 2013.

[17] David Meeker, « Finite Elements Method Magnetics », User's Manual, version 4.2, 2015.

[18] kopilov I.P. Conception des machines électriques. Moscou 1993.

[19] Katsman M.M. Guide de machines électriques. Academia 2005.

[20] [«https://fr.wikipedia.org/wiki/Standards\\_d%27%C3%89tat\\_dans\\_la\\_F%C3%A9d%C3%A9rat](https://fr.wikipedia.org/wiki/Standards_d%27%C3%89tat_dans_la_F%C3%A9d%C3%A9rat%20ion_de_Russie)  ion de Russie ».

الهدف من هذا المشروع هو دراسة ومحاكاة آلة التيار المباشر. في هذا العمل ، ندرس آلة التيار المستمر من الناحية النظرية ، ثم من أجل الحصول على الخصائص FEMM نقوم بمحاكاة آلة التيار المستمر في وضع المولد بدون حمل بواسطة برنامج الكهرومغناطيسية. أسلوب النمذجة المستخدم في هذه الحالة هو نهج العناصر المحدودة ، حيث قمنا بالعديد من اختبارات المحاكاة من خلال تغيير قيم تيار الإثارة. نتائج الخصائص الكهرومغناطيسية التي تم الحصول عليها (التدفق المغناطيسي والحث) مقبولة. سمحت لنا هذه النتائج بحساب (معامل التشبع والقوة الدافعة الكهربائية) بدون حمل.

#### **Résumé :**

L'objectif de ce projet est l'étude et la simulation d'une machine à courant continu.

Dans ce travail, nous étudions une machine à courant continu en théorie, puis simuler la machine à courant continu en mode à vide par le logiciel FEMM afin d'obtenir les caractéristiques électromagnétiques. L'approche de modélisation utilisée dans ce cas est une approche par élément finis nous avons fait plusieurs tests en simulation par le changement des valeurs du courant d'excitation. Les résultats des caractéristiques électromagnétiques (flux et induction magnétique) obtenus sont acceptables. Ces résultats nous ont permis de calculer (coefficient de saturation et la force électromotrice) à vide.

Mots clés : machine à courant continu, simulation, FEMM, électromagnétique.

#### **Abstract:**

The aim of this project is to study and simulate a direct current machine.

In this work, we study the DC machine in theory, and then we simulate the DC machine generator mode without load by the FEMM software in order to obtain the electromagnetic properties. The modeling technique used in this case is the finite element approach, in which we performed several simulation tests by varying the values of the excitation current. The results of the electromagnetic properties obtained (magnetic flux and induction) are acceptable. These results allowed us to calculate (coefficient of saturation and electromotive force) without load.

#### **ملخص**